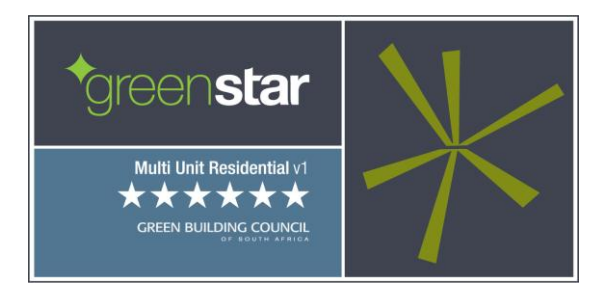

# Green Star SA - Multi Unit Residential v1

## **DTS & ENERGY MODELLING PROTOCOL GUIDE Version 1.0**

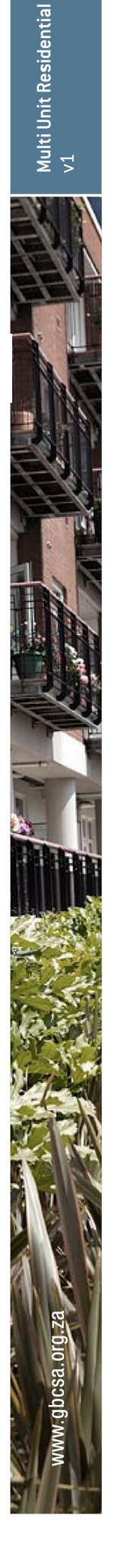

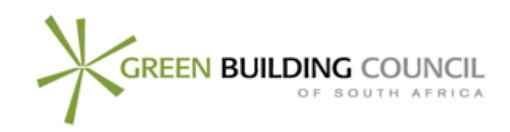

### **Green Star SA Multi Unit Residential v1**

## **DTS & Energy Modelling Protocol Guide**

First Released: 27<sup>th</sup> October 2011 Last Update: 27<sup>th</sup> October 2011

## **Change Log**

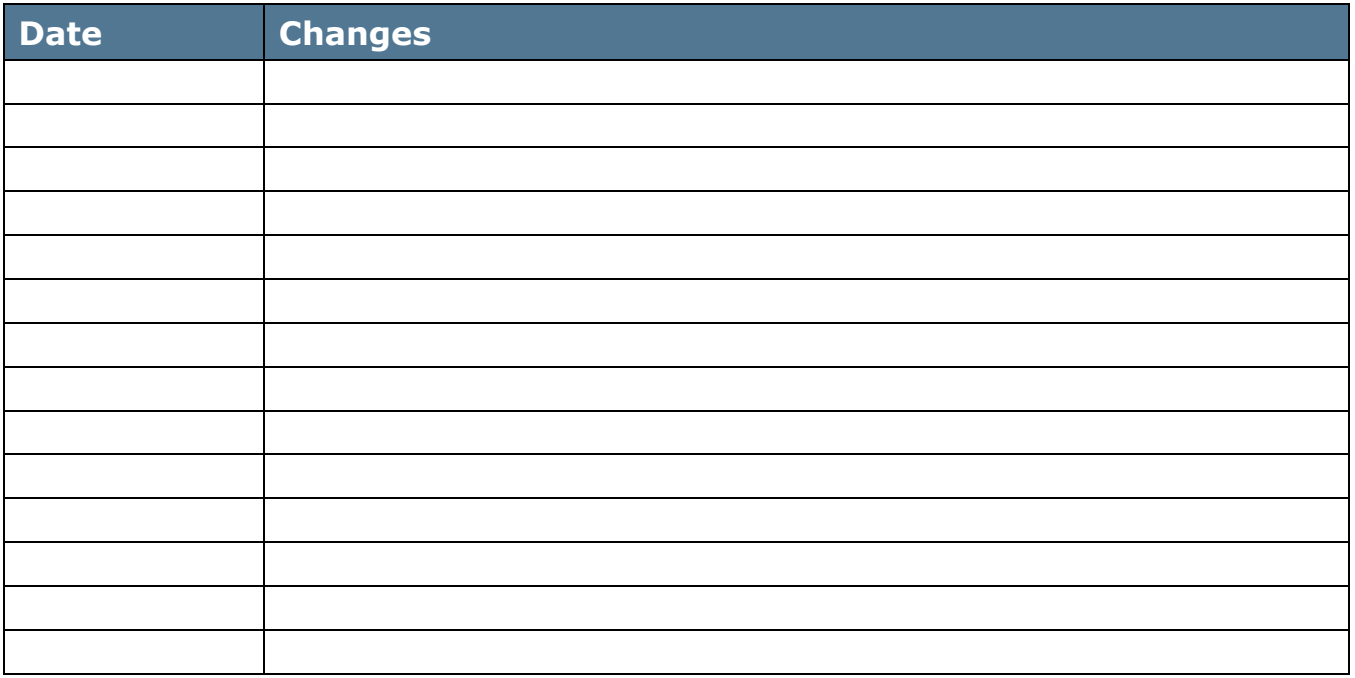

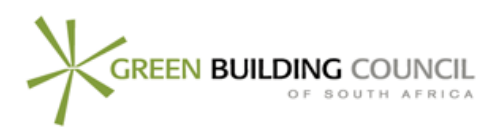

## **Green Star SA – Multi Unit Residential v1 DTS & ENERGY MODELLING PROTOCOL GUIDE Version 1.0**

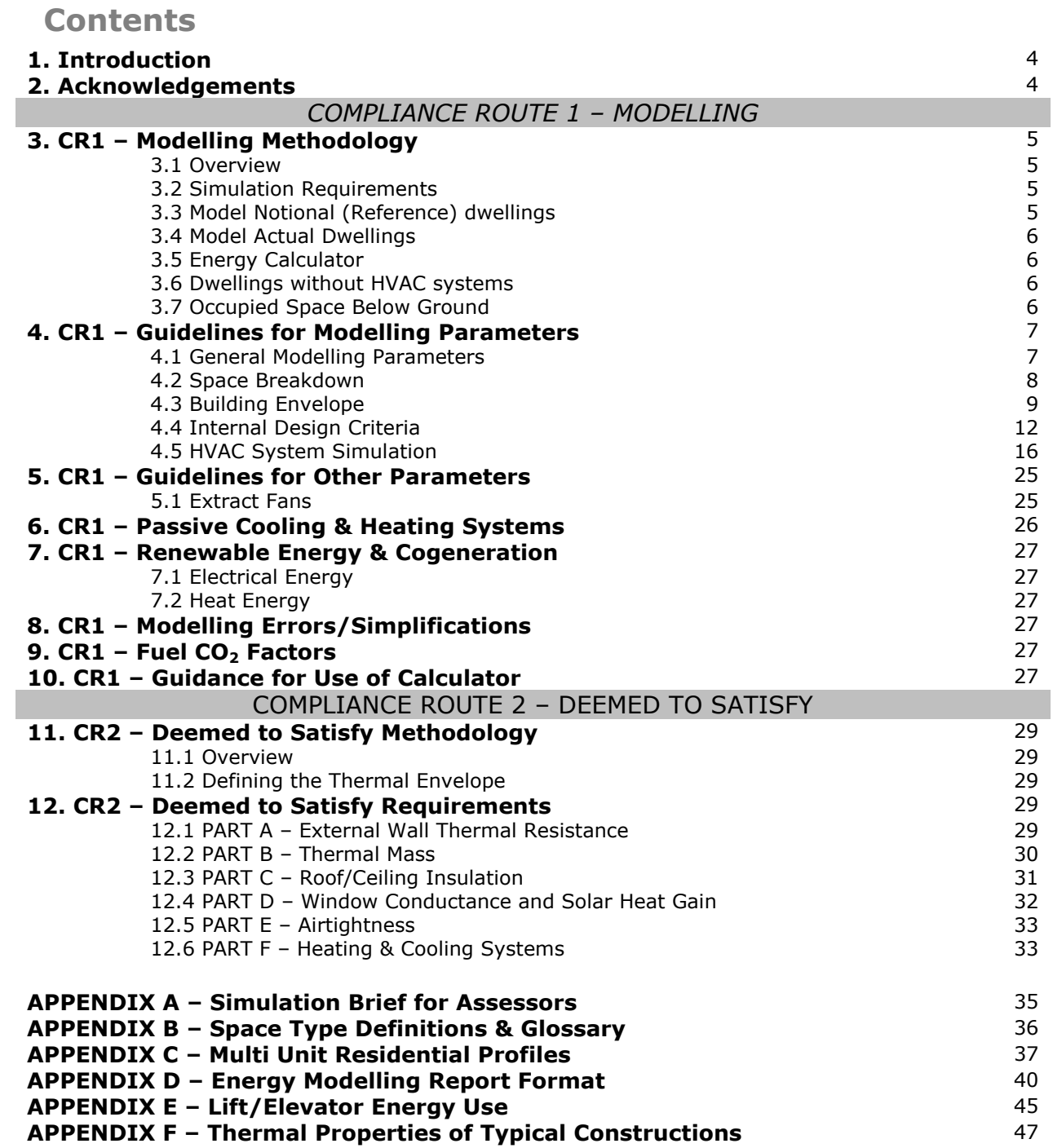

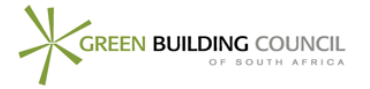

### 1 **Introduction**

The Green Star SA – Multi Unit Residential rating tool has been developed to evaluate the predicted performance of multi unit residential developments based on a variety of environmental criteria.

With regards to the credits Ene-0 Conditional Requirement and Ene-1 Greenhouse Gas Emissions – Heating & Cooling, to enable alternative compliance routes for projects which may not have the resources to completed detailed energy modelling, two "Compliance Routes" have been provided for in Ene-1 Greenhouse Gas Emissions;

 *Compliance Route 1 (CR1)*; This compliance route requires Project Teams to complete detailed computer modelling to determine the proposed or constructed building or dwelling"s energy efficiency improvement and greenhouse gas emissions reduction from a notional building or dwelling. This is similar to the requirements of the existing Green Star SA rating tools (Office v1 and Retail Centre v1). This compliance route provides for accurate analysis of a proposed or constructed building or dwelling"s passive performance (i.e. building fabric and orientation) and the building or dwelling"s active systems (i.e. active heating or cooling systems), with the maximum points available for improved performance as 10 points;

OR

 *Compliance Route 2 (CR2)*; This compliance route offers Project Teams an alternative, less complicated method of claiming points within the Ene-1 credit and is "deemed-tosatisfy' (DTS) route. In this route, specific design initiatives are itemised and points awarded upon meeting the prescribed requirements. Although this is a less complex compliance route, the prescriptive nature of a DTS approach is limited in design flexibility. Hence the maximum number of points awarded within this compliance route is 6 points.

This DTS & Energy Modelling Protocol Guide is separated into two main sections, one pertaining to Compliance Route 1 (CR1) and the other pertaining to Compliance Route 2 (CR2). The user should reference this Guide as per the compliance route selected.

### 2 **Acknowledgements**

The Green Building Council of South Africa acknowledges the work of technical consultant Arup in development of the Deemed-to-Satisfy (DTS) and Modelling Methodology for the South African Green Star SA Multi Unit Residential v1 tool.

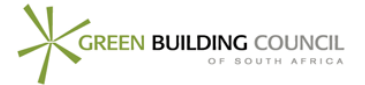

## 3 **CR1 - Modelling Methodology**

#### 3.1 **Overview**

The Energy Calculator within the Green Star SA – Multi Unit Residential v1 tool compares the predicted energy consumption of heating and cooling systems within the building or dwellings to a benchmark based on a notional (reference) building or notional (reference) dwelling of the same size as the actual building or dwellings and in the same location and complying with various standards and schedules (including aspects of SANS 204:2011). The greenhouse gas emissions associated with the heating and cooling system consumption are determined by the calculator, and points are awarded to buildings or dwellings which improve upon the notional building or dwelling benchmark (i.e. lower greenhouse gas emissions).

To use the calculator, the predicted energy consumption of both the actual dwellings and the notional dwellings must be calculated. The key component of this calculation is the heating and cooling energy consumption of the dwellings, which must be determined using computer modelling. This guide specifies standard inputs to be used when modelling the heating and cooling systems.

Please note that, unlike the GBCSA Green Star SA Office v1 and Retail Centre v1 tools, in the Green Star SA Multi Unit Residential v1 tool, the Ene-1 credit only includes energy use from heating and cooling systems. Energy used for producing hot water, for lighting, for appliances and for common property is covered by other credits, and is therefore excluded from the energy modelling in Ene-1.

Finally, this guide includes information on how to enter the simulation outputs into the Green Star SA Multi Unit Residential v1 rating tool Energy Calculator. The calculator converts the energy use into greenhouse gas emissions and indicates the percentage improvement of the actual dwellings compared to the notional dwellings. Points are awarded based on 0 points for no improvement, up to a maximum of 10 points for a building with 75% reduction in operating emissions.

Improvement beyond the notion building or dwelling performance can be achieved through either, or a combination of, passive design initiatives (i.e. building fabric and orientation) or improved active performance (i.e. improved efficiency of active heating or cooling systems).

#### 3.2 **Simulation Requirements**

For compliance route 1 the dwellings must be simulated using computer modelling software in order to determine the predicted energy consumption of their Heating, Ventilation and Cooling (HVAC) systems.

It is acceptable for dwellings with non-centralised systems such as split units to determine the total cooling and heating electricity use simply by using the seasonal COP of the unit and the predicted total heating and cooling (both sensible and latent) required. Larger central systems that have significant auxiliary energy requirements such as pumps and fans require thorough calculations which take into account all energy uses.

Only one instance of each dwelling type as defined in the Green Star SA – Multi Unit Residential v1 Technical Manual needs to be modelled.

If several dwelling types are contained within one building, it is acceptable to model the dwellings together as one model provided that the HVAC systems are accurately reflected. If modelling dwellings individually, walls between dwellings may be considered to be adiabatic (i.e. no energy flow from one dwelling to another).

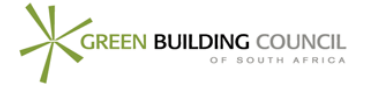

#### 3.3 **Model Notional (reference) Dwellings**

Dwellings in the same location and with the same geometry as the actual dwellings are modelled, with defined areas of glazing, fixed fabric performance, natural ventilation and HVAC systems performance. The dwellings must be modelled in accordance with the requirements and specifications for the notional dwelling as put forward in this document.

#### 3.4 **Model Actual Dwellings**

The actual dwellings area modelled, using exactly the same simulation software and weather data as the model of the notional dwellings, but with the actual building fabric and HVAC systems.

#### 3.5 **Energy Calculator**

The energy use predicted by the models above for the notional and the actual dwellings are entered into the calculator. The calculator produces an estimate of the greenhouse gas emissions ( $kgCO<sub>2</sub>/m<sup>2</sup>/year$ ) for both the notional and the actual dwellings HVAC systems.

The final Ene-1 point score is awarded based on the percentage improvement of the actual building compared to the notional building in terms of "base building" greenhouse gas emissions, on a linear scale with 0 points representing no improvement and 10 points representing a building with 75% reduction in HVAC operating emissions.

#### 3.6 **Dwellings without HVAC systems**

Please refer to *Section 8 Passive Cooling & Heating Systems* for details on modelling dwellings provided with passive heating or cooling systems.

#### 3.7 **Occupied Space Below Ground**

If the actual building contains regularly occupied (habitable) space below ground, the notional building should be modelled as if the lowest regularly occupied floor were at ground level. Note that car parking is not counted as regularly occupied space.

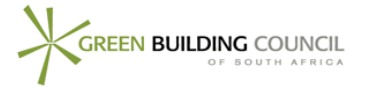

## 4 **CR1 - Guidelines for Modelling Parameters**

The parameters for simulation of energy consumption of a Multi Unit Residential building or dwelling are given in this section. These are standard criteria that must be adhered to in ordered to comply with the Green Star SA – Multi Unit Residential Ene-1 Compliance Route 1 credit requirements. The outputs from this simulation will then be entered in the calculator, as outlined in the following section.

Whenever assumptions are used, they must be justified in the Energy Report and must be conservative assumptions.

#### 4.1 **General Modelling Parameters**

The following requirements refer to both the modelling of the notional dwellings and the actual dwellings. The same simulation package and weather data must be used for both models.

| Modelling<br>Parameter | Criteria                                                                                                    | <b>Documentation Requirements</b>                                   |
|------------------------|----------------------------------------------------------------------------------------------------|---------------------------------------------------------------------|
| Simulation<br>Package  | • Passed the BESTEST <sup>1</sup> validation test; or<br>• The European Union draft standard EN13791 July 2000; or<br>• Be tested in accordance with ANSI/ASHRAE Standard 140-<br>2001.<br>AND<br>• Be capable of simulating natural ventilation and mixed<br>mode HVAC operation.<br>Please contact the Green Building Council of South Africa if<br>none of the above options can be complied with. | Energy Report:<br>• Simulation brief for assessor (see Appendix A). |

<span id="page-6-0"></span><sup>1</sup> The International Energy Agency, working with the U.S. National Renewable Energy Lab, has created a benchmark for building energy simulation programs. This benchmark is entitled "BESTEST – International Energy Agency Building Energy Simulation Test and Diagnostic Method".

 $\overline{a}$ 

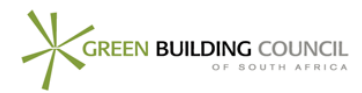

| Weather Data | • A Test Reference Year (TRY) if the building location is within<br>50km of a TRY location; or<br>• In the absence of local TRY weather data, an actual year of<br>recorded weather data from a location within 50km of the<br>building location and 200m altitude of the building location;<br>or<br>• In the absence of TRY or actual weather data within 50km,<br>interpolated data based upon 3 points within 250km of the<br>building location.<br>Weather data can be obtained using the Meteonorm software. | <b>Energy Report:</b><br>• Type of data (TRY / year / interpolated).<br>• Weather station location. |
|--------------|----------------------------------------------------------------------------------------------------|----------------------------------------------------------------------------------------------------|
|              | . .                                                                                                    |                                                                                                    |

**Table 1.1: General Parameters Table**

#### 4.2 **Space Breakdown**

<span id="page-7-0"></span>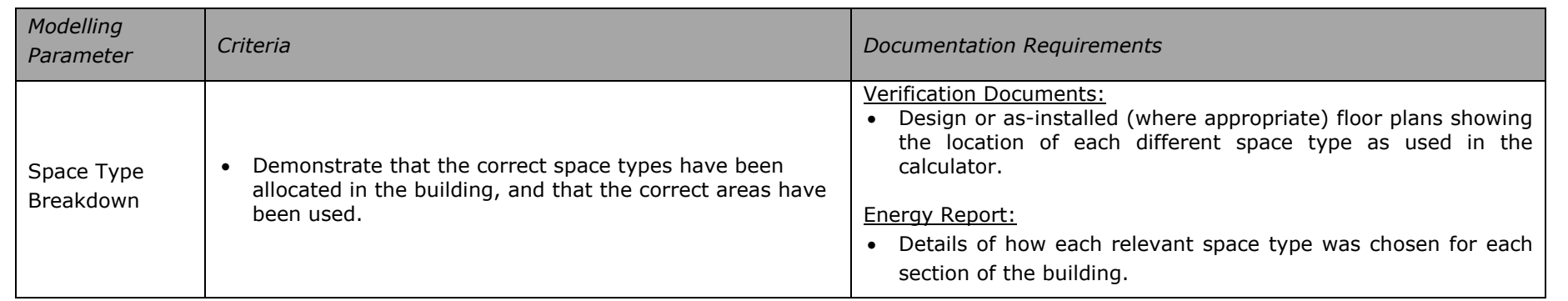

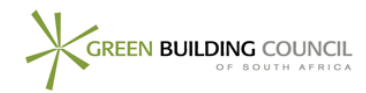

#### 4.3 **Building Envelope**

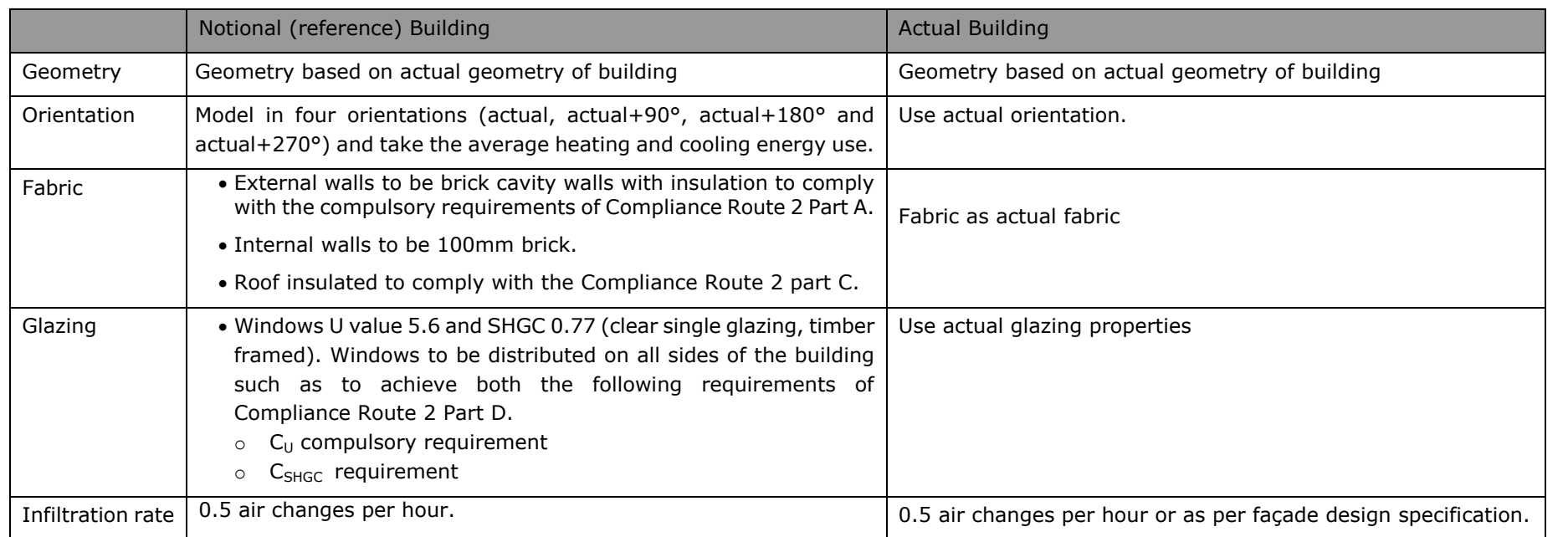

<span id="page-8-0"></span>**Table 1.2: Building envelope parameters - Specific**

#### 4.3.1 **Modelling infiltration in buildings with natural ventilation**

Certain programs calculate infiltration dynamically using flow coefficients and it is not possible to apply a constant air change rate. An example is DesignBuilder that applies a crack template when dynamically calculated natural ventilation is selected, which may be required for the actual building model.

In these cases project teams should either:

- Justify that the coefficients used are applicable to their building based on the façade design specification and that all background ventilation systems (such as air bricks) have been included; OR
- Include a mechanical ventilation system to simulate infiltration. The fan pressure rise should be set to zero such that no heat from the fan motor enters the air stream and no fan energy should be included in the results.

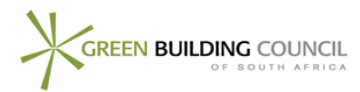

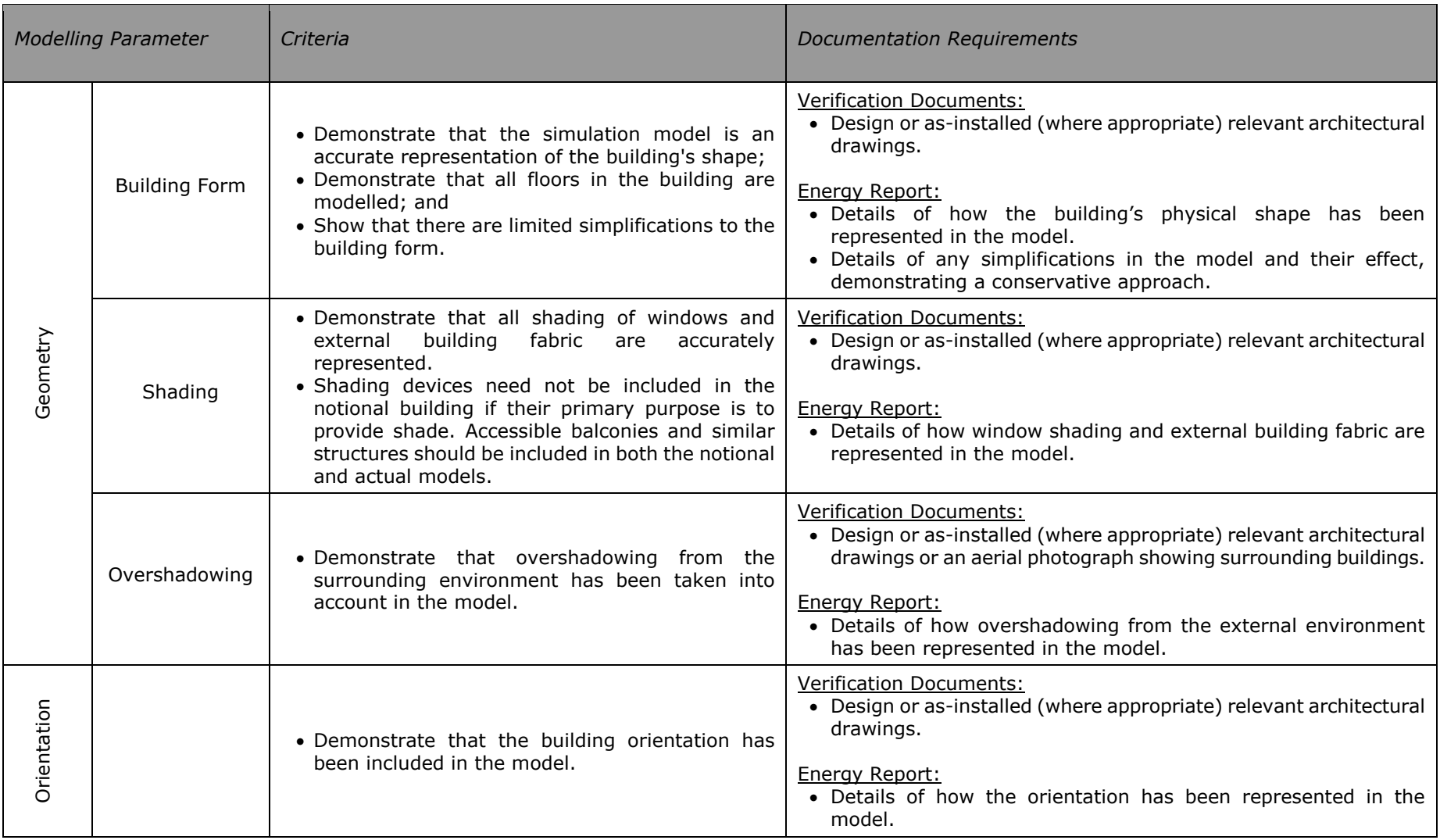

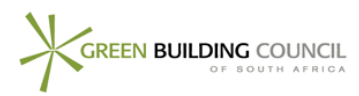

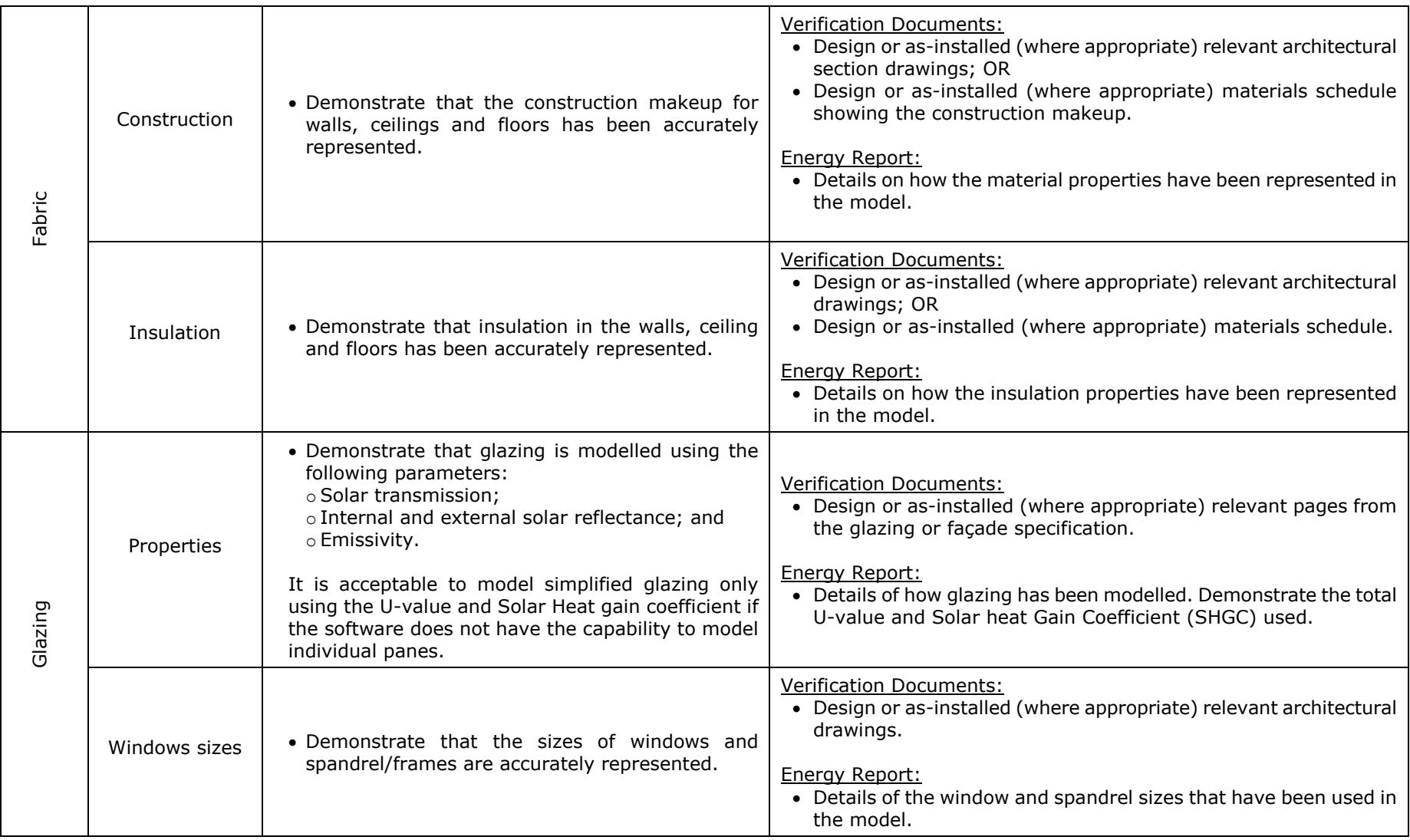

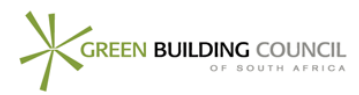

| Infiltratior | • Demonstrate that the infiltration rate for the<br>actual dwelling has been modelled to reflect<br>façade design specification or the default value of<br>$0.5$ ach.<br>• Demonstrate that the infiltration rate for the<br>notional building is 0.5 air changes per hour. | <b>Verification Documents:</b><br>Where non-default infiltration rates are used:<br>• Design or as-installed (where appropriate) relevant architectural<br>drawings.<br>. Relevant pages from the façade specification that show<br>infiltration or façade sealing characteristics.<br>Energy Report:<br>• Clearly state how infiltration has been modelled. |
|--------------|----------------------------------------------------------------------------------------------------|----------------------------------------------------------------------------------------------------|
|              |                                                                                                    | • If flow coefficients are used to dynamically calculate infiltration,  <br>justify the coefficients based on the facade documentation.                                                                                                    |

**Table 1.3: Building envelope parameters – general**

#### 4.4 **Internal Design Criteria**

The dwelling and common areas should be separated into the following zones as defined in Appendix B:

- Kitchen
- Living Area
- Bathroom
- Bedroom
- Common area

<span id="page-11-0"></span>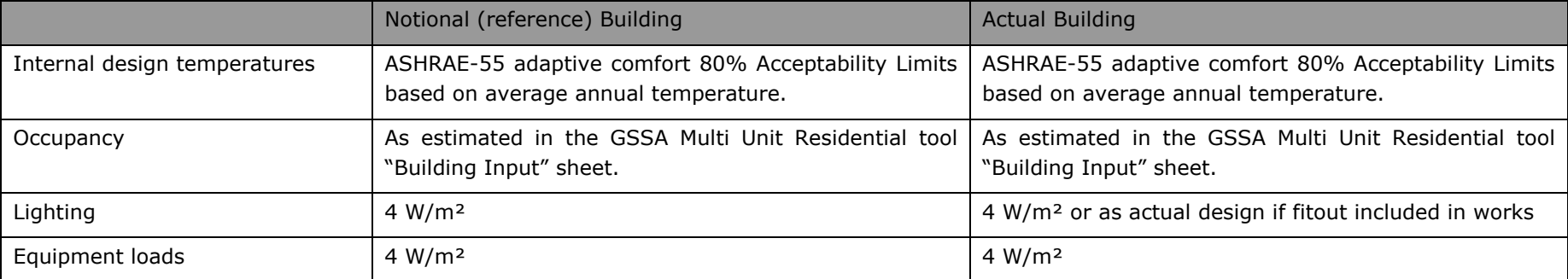

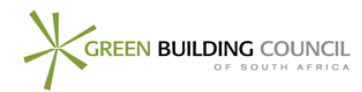

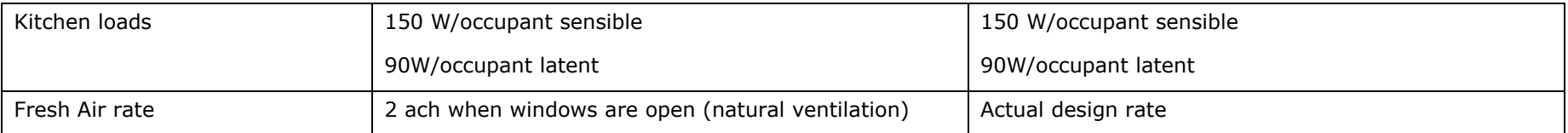

#### **Table 1.4: Internal Design Criteria - Specific**

Hourly profiles of these loads as well as the split between latent and sensible loads must be as per the schedules given in Appendix C of this protocol.

#### <span id="page-12-0"></span>4.4.1 **Design temperatures**

The cooling and heating setpoints are be based on the ASHRAE-55 adaptive comfort 80% Acceptability Limits to account for the fact that dwelling occupants are less likely to use an active heating or cooling system if they are used to the external conditions. The limits should be calculated as follows:

- Cooling Setpoint  $T_{min} = 0.3 \times T_{ave} + 14.5$
- Heating Setpoint  $T_{max} = 0.3 \times T_{ave} + 21.5$

Where T<sub>ave</sub> is the average annual air temperature (for 24 hours per day) calculated from the weather file data.

#### 4.4.2 **Open plan areas**

Open plan layouts that include living areas, kitchens and bedrooms may be combined into one zone if there are no walls separating the two. In this case the internal loads given in Appendix C for each zone type should be used.

Note that if a bedroom zone is included together with a kitchen or living area zone the HVAC profile should be active all day and night. The lighting profile for bedrooms differs from that in other areas and thus the profiles should be added together, when adding the profiles the peak remains e.g. between 7 am and 8am the load profiles for living areas and bedrooms are 60% and 50%, but the combined total is 100%.

#### <span id="page-12-1"></span>4.4.3 **Occupancy and Load Calculations**

Occupancy is determined in the Multi Unit Residential tool input sheet, which estimates occupant numbers as follows:

<span id="page-12-2"></span>• Dwelling Occupants = no. of bedrooms  $+1$ 

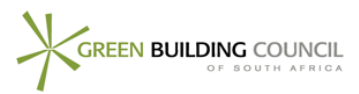

If a dwelling has several bedrooms or a combination of kitchens and living areas, the occupancy for each space is determined as:

- Bedroom occupancy (m<sup>2</sup>/person) = Dwelling occupants  $\div$  combined area of all bedrooms.
- Kitchen or living room occupancy (m<sup>2</sup>/person) = Dwelling occupants  $\div$  combined area of kitchen and living area(s).

Kitchen loads in are based on the number of dwelling occupants. Project teams may choose to enter loads on a per  $m^2$  basis by using the following formula:

• Load in W/m<sup>2</sup> = Load in W/occupant  $\div$  Kitchen or living room occupancy

If a project has similar dwelling types, it is acceptable to calculate one living area occupancy [or one bedroom occupancy] that can be applied to all dwelling types as long as each dwelling has the same number of occupants and the combined kitchen/living area [or combined bedroom area] differs by less than 10%.

E.g. Three 2 bedroom dwelling types with a total of 9 occupants and combined kitchen/living areas of 100m<sup>2</sup>, 102m<sup>2</sup>, 105m<sup>2</sup> respectively can use a single occupancy of:  $(100+102+104)/9 = 34 \text{ m}^2/\text{person}$  for kitchen/living areas.

However if the combined bedroom areas are 60 m<sup>2</sup> 65 m<sup>2</sup> and 70 m<sup>2</sup> then a single occupancy cannot be used for all bedrooms.

This option is included to simplify the load inputs for projects with many dwellings that differ enough to prevent them from being selected as a single dwelling type, but not sufficiently to affect internal loads significantly.

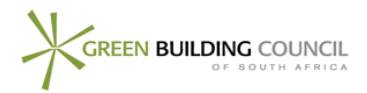

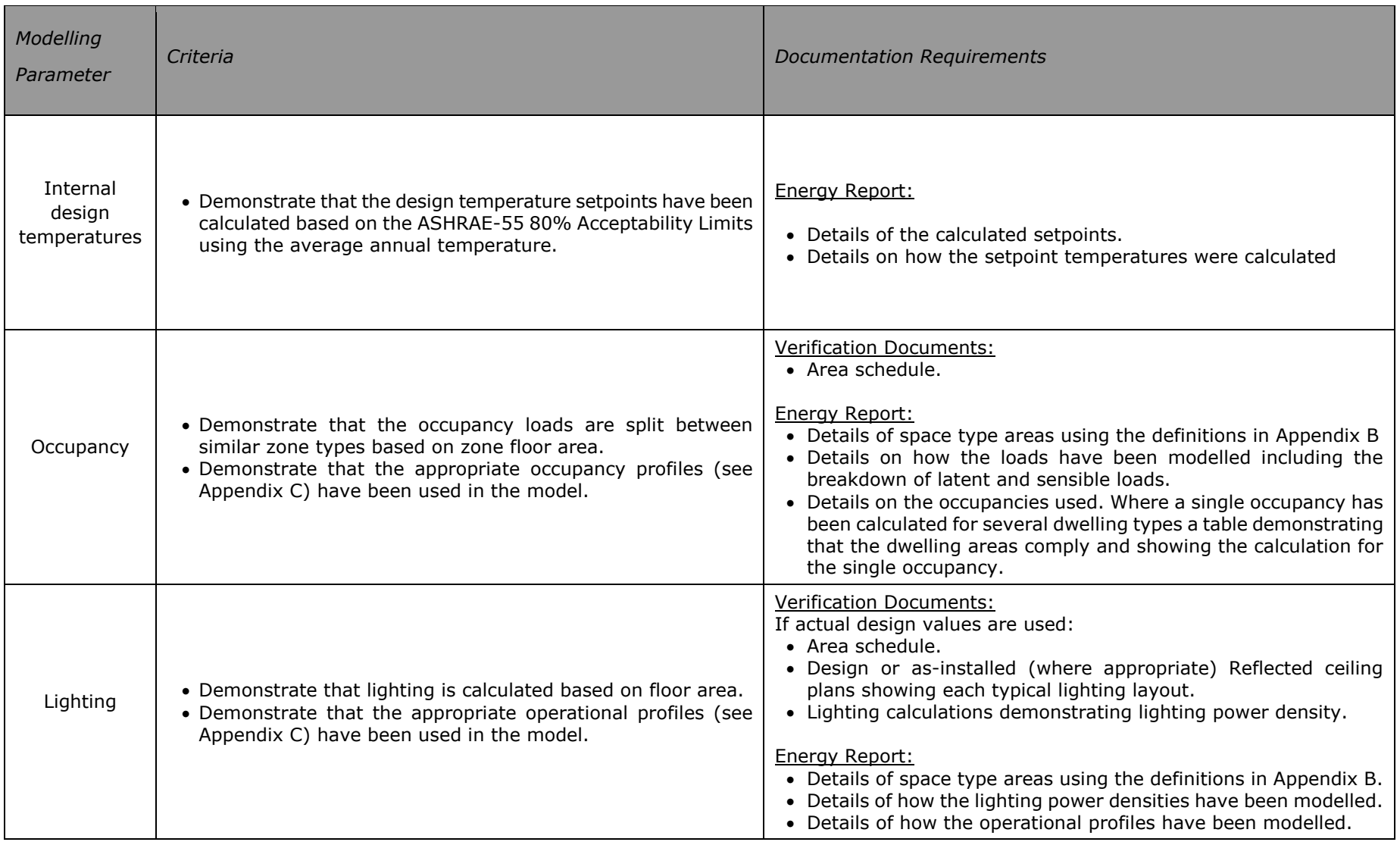

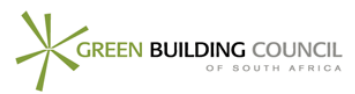

| Cooking &<br>Equipment | • Demonstrate that all cooking/equipment loads are calculated<br>based on occupancy and split between similar zone types<br>based on zone floor area.<br>• Demonstrate that the cooking/appliance loads are modelled<br>using the operational profiles as prescribed in Appendix C. | <b>Verification Documents:</b><br>• Area schedule.<br>Energy Report:<br>• Details of space type areas using the definitions in Appendix B.<br>• Details of the operational profiles used for cooking/appliances |
|------------------------|----------------------------------------------------------------------------------------------------|----------------------------------------------------------------------------------------------------|
|------------------------|----------------------------------------------------------------------------------------------------|----------------------------------------------------------------------------------------------------|

**Table 1.5: Internal Design Criteria – general**

#### 4.5 **HVAC Systems Simulation**

The HVAC system energy simulation for the notional building should include for a mixed mode system that allows for both natural ventilation at moderate temperatures and active heating and cooling at hot and cold temperatures. System zoning for the notional building should be as per the actual building.

<span id="page-15-0"></span>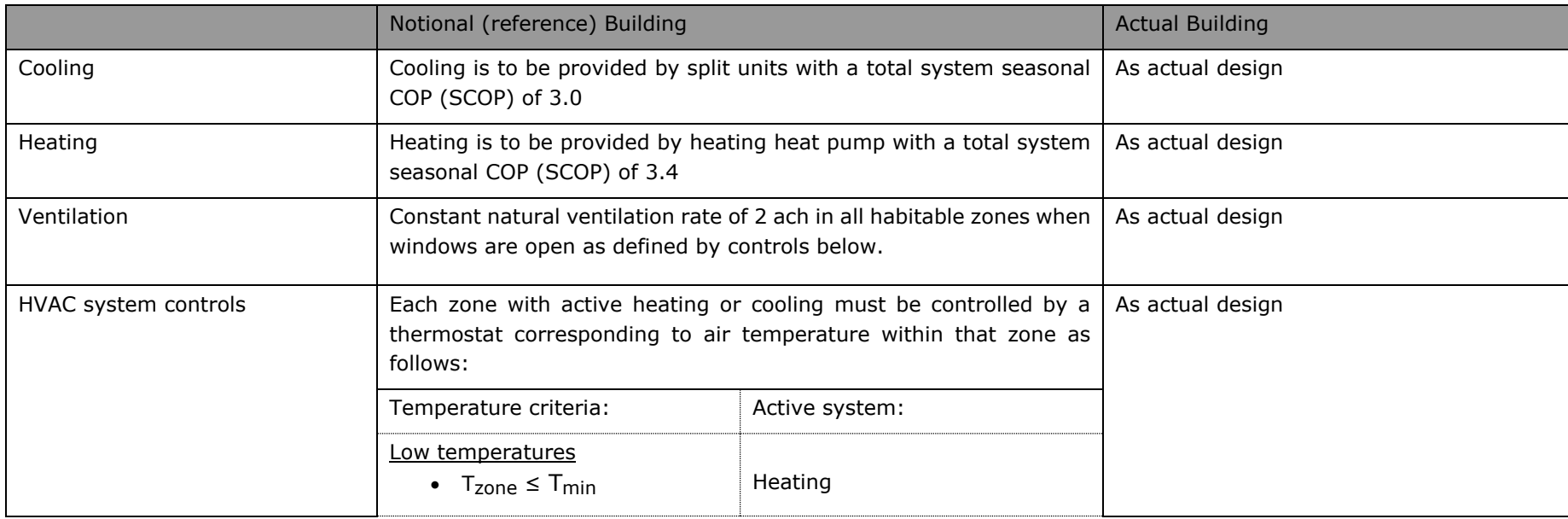

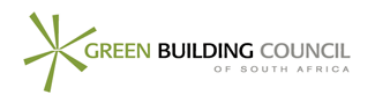

| Moderate temperatures<br>• $T_{\text{zone}}$ > $T_{\text{min}}$ + 2.5; AND   Open windows<br>$\bullet$ T <sub>zone</sub> > T <sub>external</sub>                                                       |         |  |
|----------------------------------------------------------------------------------------------------|---------|--|
| High temperatures<br>• $T_{\text{zone}} \geq T_{\text{max}}$                                                                                                    | Cooling |  |
| T <sub>zone</sub> is the air temperature in each zone<br>T <sub>external</sub> is the external air temperature<br>$T_{\text{min}}$ and $T_{\text{max}}$ are the setpoint temperatures defined in 4.4.1 |         |  |

**Table 1.6: HVAC system parameters – Specific**

#### **Seasonal COP**

If the seasonal COP is not known, it can be approximated through the following relationship<sup>2</sup>:

$$
COP = -0.06824 \times SCOP^2 + 1.12 \times SCOP
$$

Thus:

l

$$
SCOP = \frac{1.12 - \sqrt{1.25 - 0.273 \times COP}}{0.1365}
$$

Using this relationship the nominal COP for the notional building is 2.75 in cooling mode and 3.0 in heating mode, which is equivalent to a European D Energy Rating.

#### **Common District Plant**

If a common district plant is shared by the development pursuing certification and another building or space, the district plant must be treated as follows:

- 1) The size of the district plant used for the energy calculations in this rating tool must be assumed as equivalent to the peak demand of the development pursuing certification;
- 2) The part load curves for the actual district plant shall be applied proportionally to the plant used for the energy calculations.

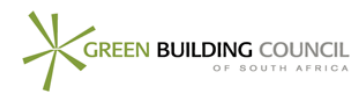

<sup>2</sup> Building America House Simulation Protocols, Oct 2010. http://apps1.eere.energy.gov/buildings/publications/pdfs/building\_america/house\_simulation\_revised.pdf

3) The hourly loads must be based on the total building load. I.e. the load from each dwelling type must be multiplied by the number of dwellings of that type to determine the total Multi Unit Residential development load at each timestep.

Any apportioning of the central plant should be confirmed with the GBCSA through a Credit Interpretation Request.

#### **Systems not fully addressed**

The guide aims to cover the majority of HVAC systems, but cannot cover all. If the proposed building system is not addressed by the current tool a Credit Interpretation Request is required that demonstrates the steps suggested to model the system.

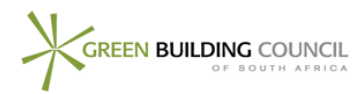

#### 4.5.1 **General requirements for all projects**

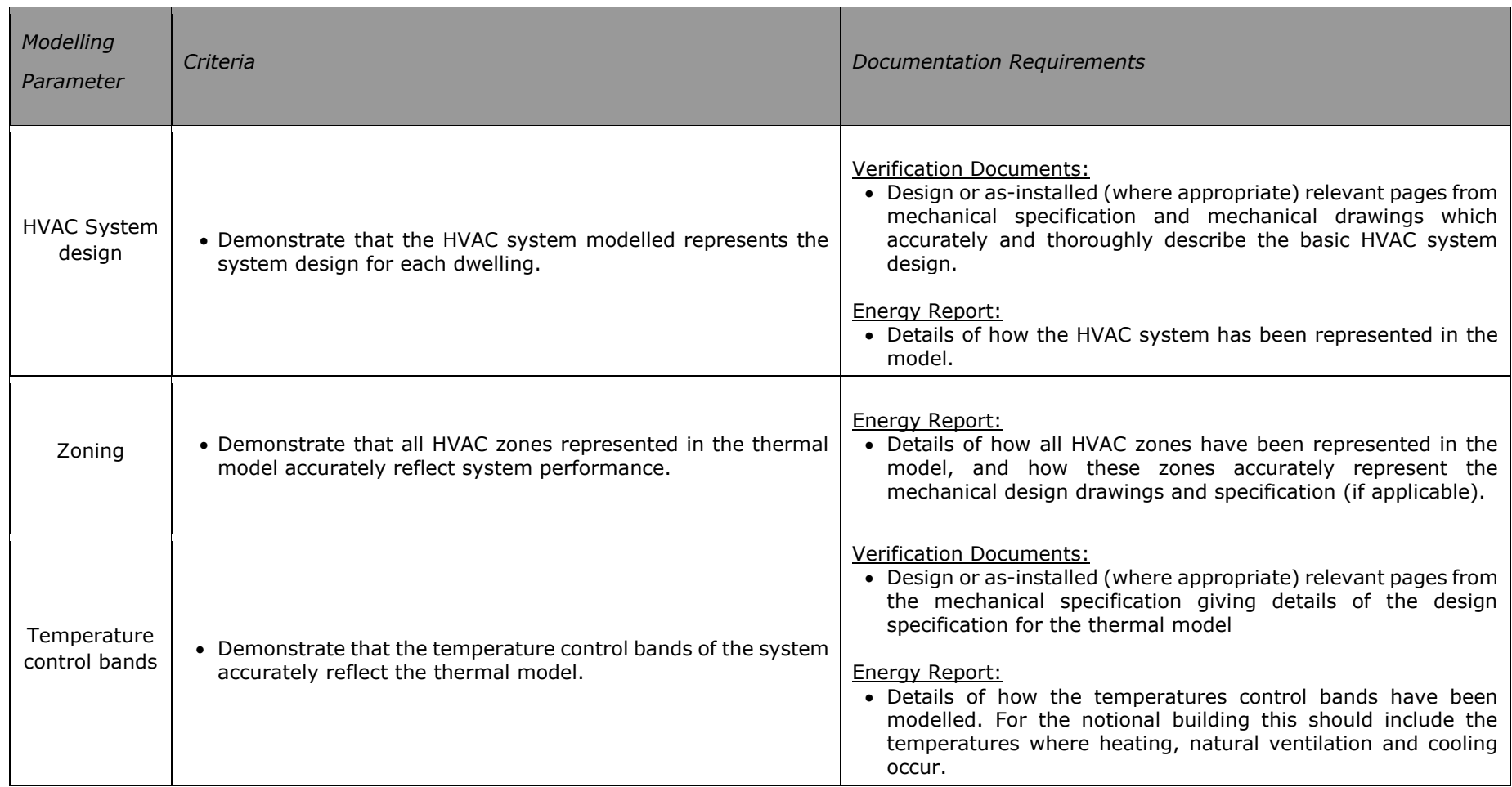

<span id="page-18-0"></span>**Table 1.7: HVAC system simulation – general requirements for all projects**

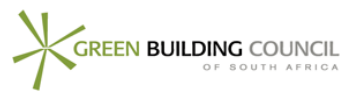

#### 4.5.2 **Requirements for projects with dedicated mechanical ventilation or natural ventilation**

Mechanical ventilation in this section is purely for systems that supply un-tempered outside air. Other systems are addressed in section 5.4.4.

Natural ventilation for the notional building is modelled simply by applying a constant natural ventilation rate when the system control schedule requires windows to be open. For the actual building simulation all openings such as windows are to be modelled explicitly based on the openable area.

Doors that provide access from a public or communal space into the dwelling cannot be used to provide natural ventilation in the model unless they are fitted in combination with a security screen door that maintains security to the dwelling while the door to the public communal area is open and door catches;

<span id="page-19-0"></span>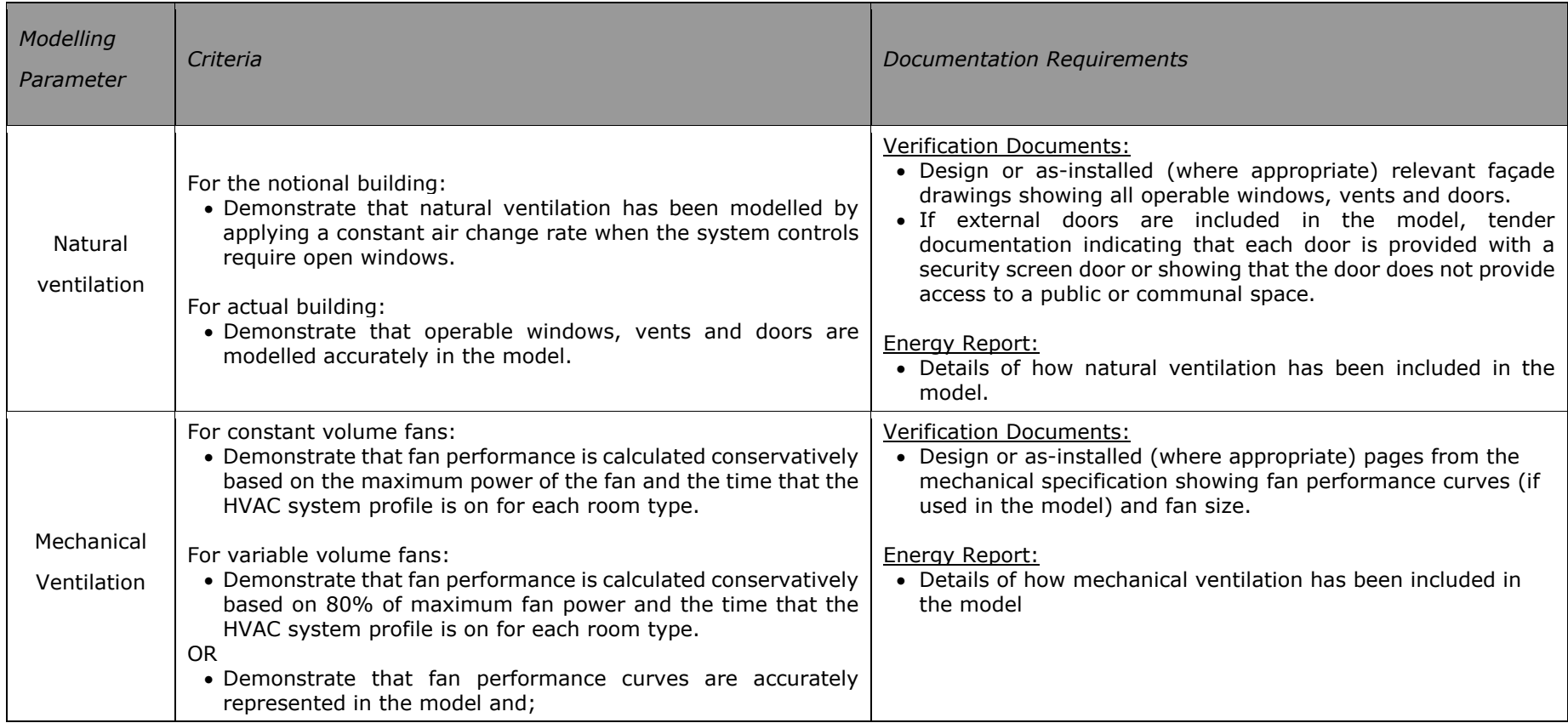

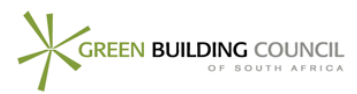

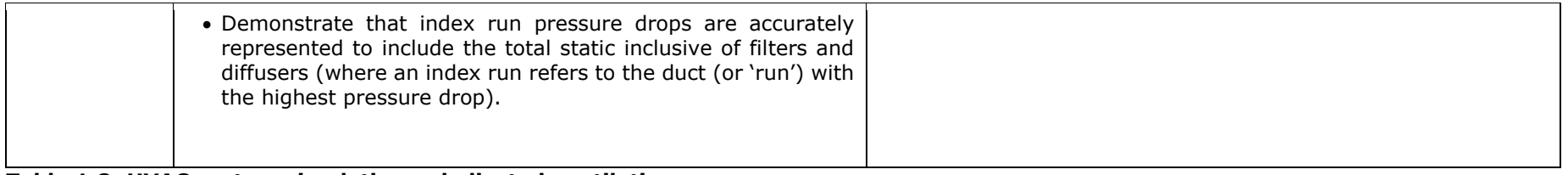

<span id="page-20-0"></span>**Table 1.8: HVAC system simulation – dedicated ventilation**

#### 4.5.3 **Requirements for projects with unitary or packaged direct expansion heating or cooling equipment (including electric resistance heating)**

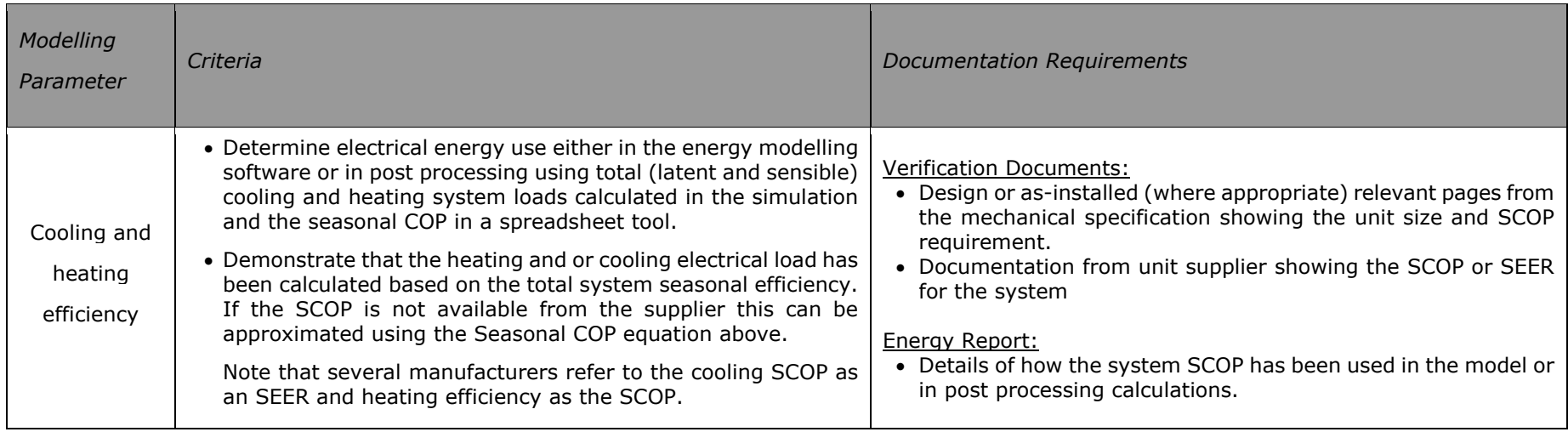

<span id="page-20-2"></span>**Table 1.9: HVAC system simulation – requirements for unitary or packaged equipment**

#### <span id="page-20-1"></span>4.5.4 **Requirements for projects with central heating or cooling equipment**

<span id="page-20-3"></span>All heating or cooling systems that do not comply with [0](#page-20-0) [above](#page-20-1) require thorough modelling demonstrated through the documentation requirements below for each relevant system.

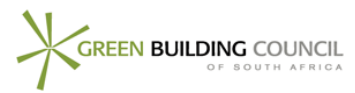

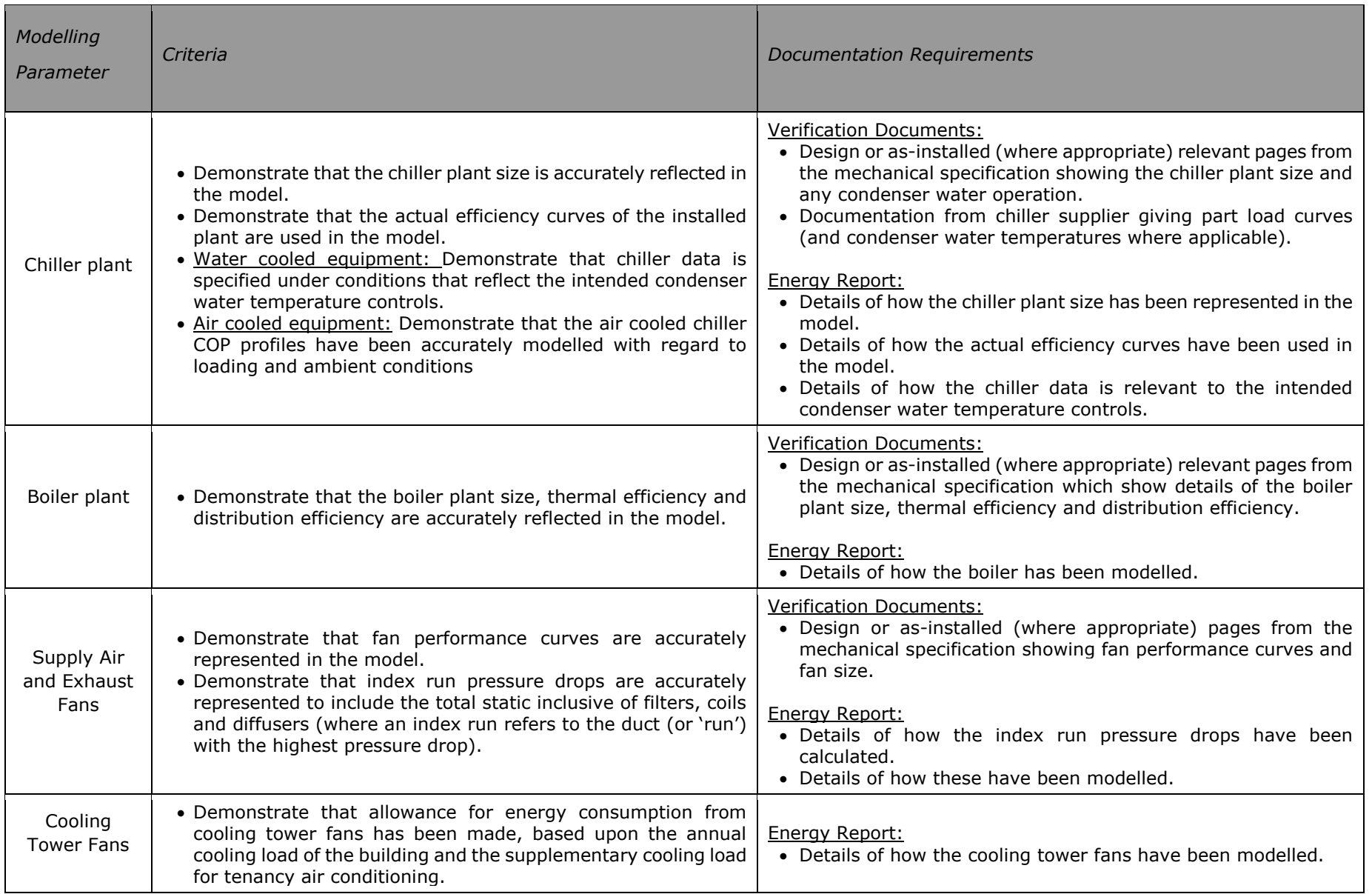

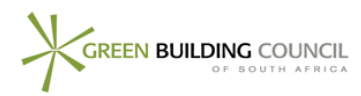

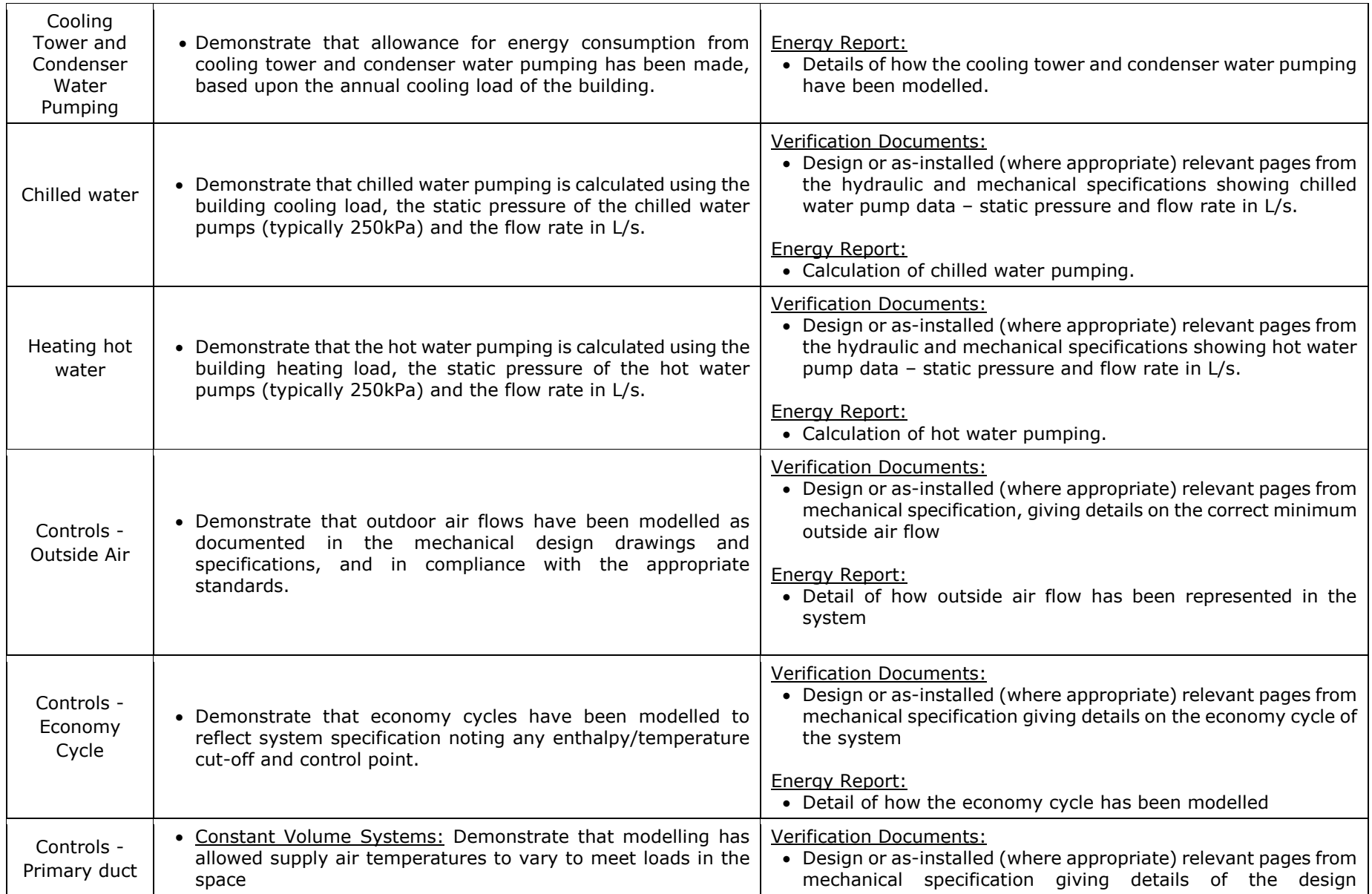

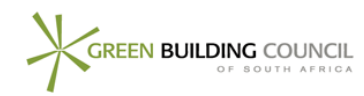

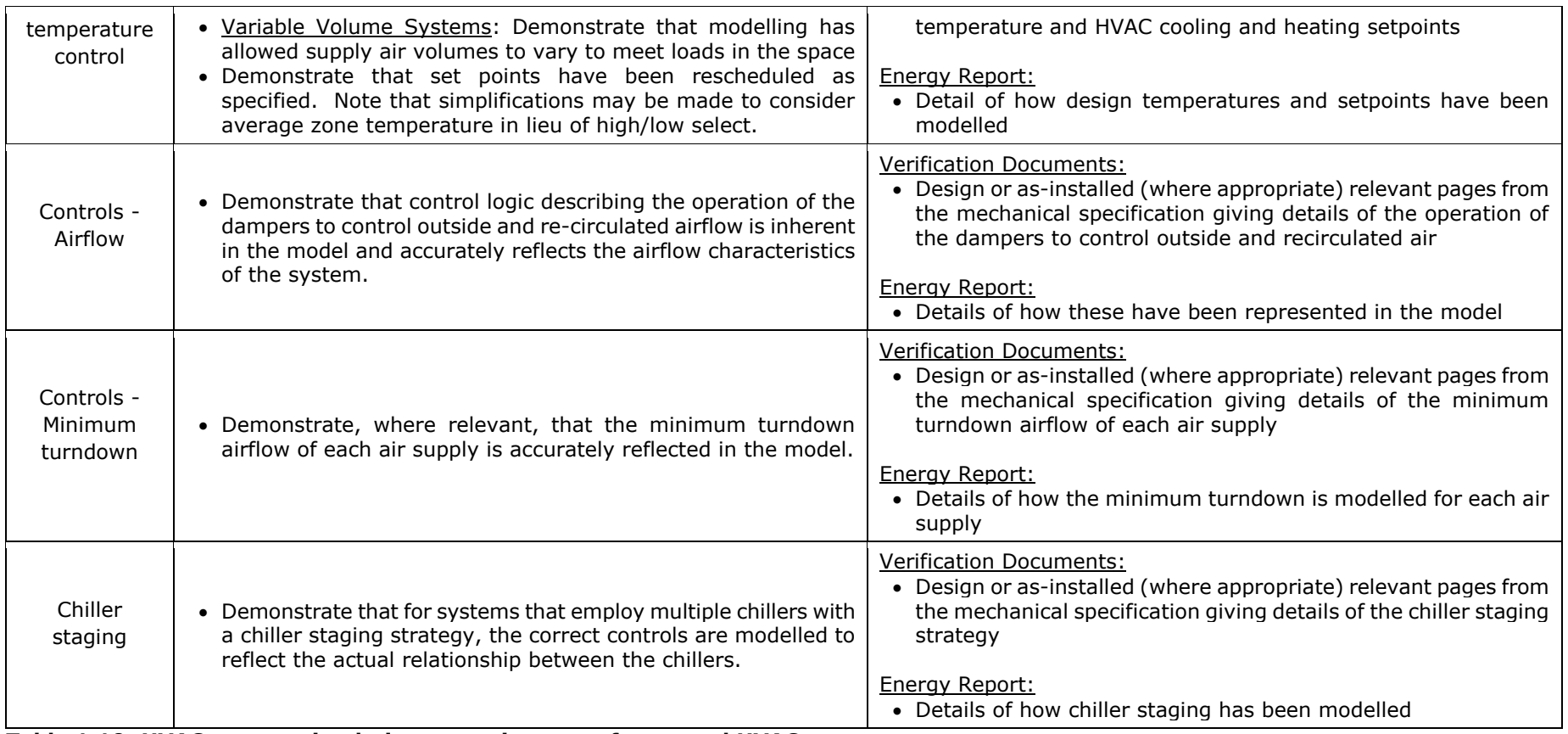

**Table 1.10: HVAC system simulation – requirements for central HVAC systems**

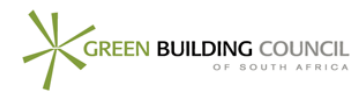

### <span id="page-24-0"></span>5 **CR1 - Guidelines for Other Parameters**

#### 5.1 **Extract Fans**

The energy use associated with toilet/bathroom extract fans needs to be entered into the calculator unless they are provided with automatic controls which ensure they are only used when required. The automatic control may be linked to the light switch (with a run on period) or alternatively linked to an occupancy sensor or humidity sensor.

For kitchen extract fans serving an individual dwelling, if the fans are provided with an accessible on/off switch they need not be included in the simulation. Other types of kitchen extract fans should be included.

If there is a central extract fan with a variable speed drive and dampers linked to accessible switches that allow air to only be drawn from each dwelling when required, the fan energy calculated should be based on the power requirement of the variable speed drive at the minimum turndown ratio.

Note that fans used for car park ventilation should NOT be included as these are covered by Ene-8.

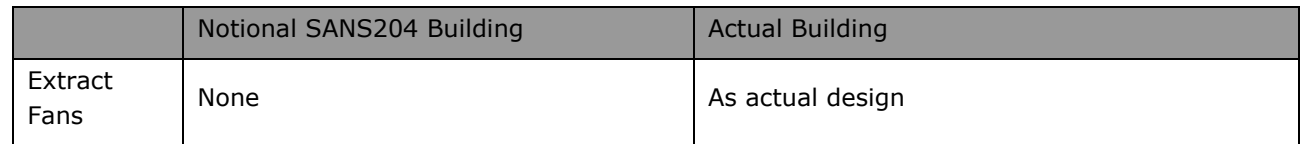

**Table 1.11: Mechanical Exhaust parameters – specific**

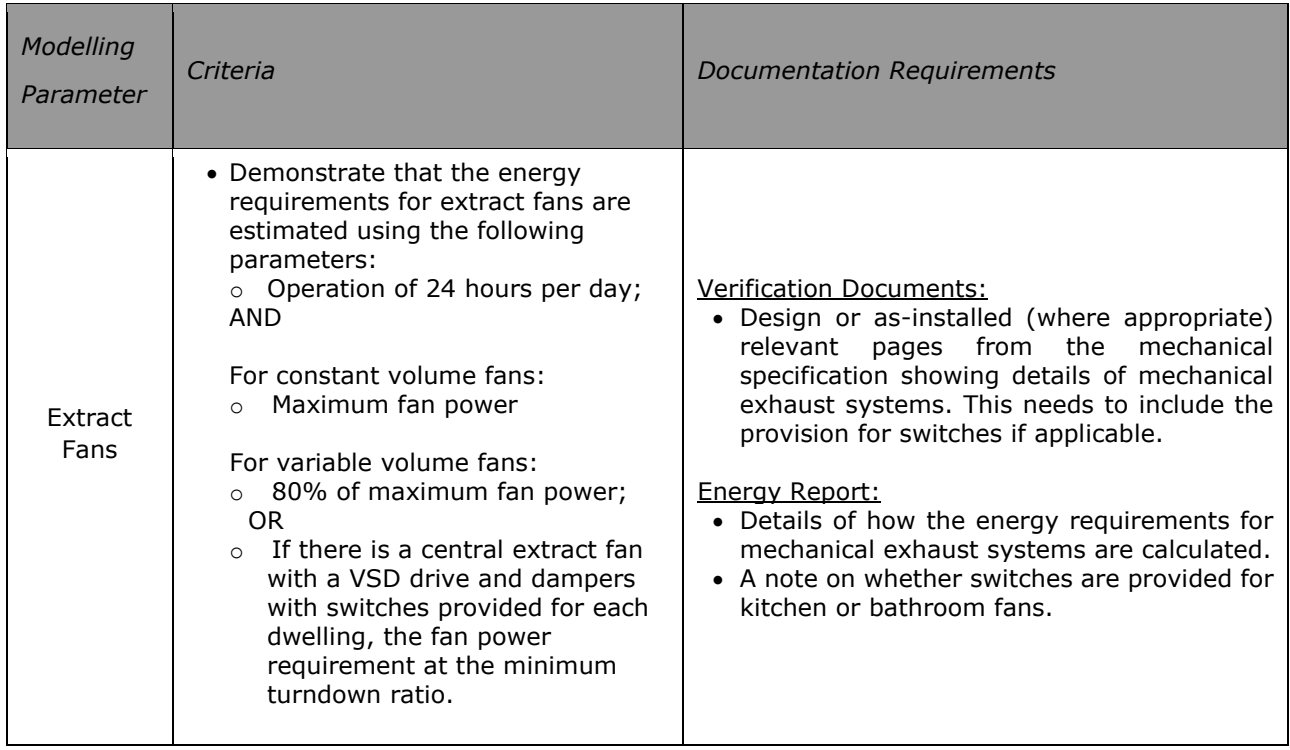

**Table 1.12: Mechanical Exhaust parameters - general**

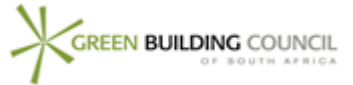

## <span id="page-25-0"></span>6 **CR1 - Passive Cooling and Heating Systems**

It is important that buildings with either passive cooling or heating are comfortable and that reasonable temperatures are experienced during hot and cool weather, or else it is likely that cooling or heating systems will be retrofitted in the future, increasing the building"s energy use.

To minimize the risk of future retrofits, all habitable zones modelled with passive cooling or heating must meet the criteria for obtaining two points in the IEQ-9 Thermal Comfort credit (i.e. the operative temperature in all zones must be within the ASHRAE 55-2004 80% Acceptability Limits for 85% of the time).

This should be demonstrated as follows:

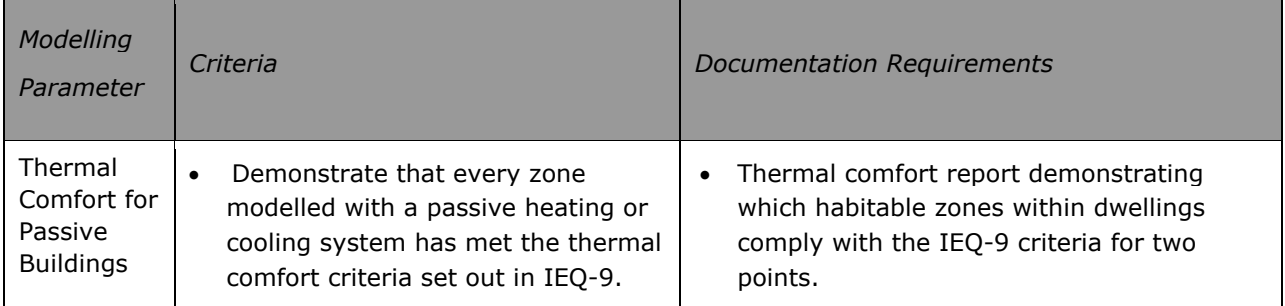

#### **Table 1.13: Documentation requirements for dwellings that are modelled with passive cooling or heating systems**

If a habitable zone within a dwelling does not meet the criteria, then a cooling (or heating) system of identical performance to the notional dwellings must be included for the zone in the actual dwelling model. In this case the zone is modelled as mixed mode and passive design features can still be used in conjunction with the active system.

If only a particular zone (e.g. a bedroom) within a dwelling does not meet the criteria, only this zone needs to include the notional building systems.

If there is no active heating or cooling in the actual dwelling zone, but the criteria can be met by only including either the notional heating or cooling system, then only this system needs to be included in the model. In this case the project team will need to demonstrate that with the notional heating or cooling system the comfort criteria can be satisfied.

In some developments, HVAC and other services within dwellings are installed by the future owner rather than by the landlord/developer"s professional team. These will also need to follow the above procedure.

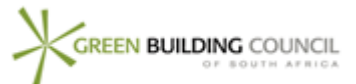

#### 7.1 **Electrical Energy from on-site generation**

Any electrical energy generated on site (e.g. photovoltaic, cogeneration etc) is rewarded under credit Ene-09, and should NOT be entered into the calculator.

#### <span id="page-26-0"></span>7.2 **Heat Energy from low carbon sources (e.g. cogeneration and solar)**

Any heat generated from renewable sources or from the cogeneration plant (e.g. solar water heating used for space heating) should be subtracted from the heat energy use required for the building. This energy is treated as carbon neutral.

For cogeneration systems the designer should confirm that an analysis has been carried out to ensure that the heat demand coincides with times when the cogeneration plant will be in operation and that peak demands are within the capacity of the cogeneration plant.

### 8 **CR1- Modelling Errors/Simplifications**

<span id="page-26-1"></span>Full details of any warnings obtained when running the software, or any defaults which have been overridden (for example number of hours when the stated internal design temperatures were not achieved) must be provided. It should be confirmed that all warnings would not lead to inaccuracies in the model.

### 9 **CR1 - Fuel CO<sup>2</sup> factors**

An average fuel factor for South African mains electricity is used by the calculator, which is defined as  $1.2\text{kgCO}_2/\text{kWh}$  by ESKOM<sup>3</sup>, a relatively high figure due to the large number of coal fired power stations. As newer, more efficient power stations are built, it will be necessary to revise the fuel factors in future Green Star SA tool and versions.

### 10 **CR1 - Guidance for Use of Calculator**

The compliance path for the Energy Conditional Requirement is selected on the main Energy category worksheet. The inputs only become available if Compliance Route 1 has been selected.

In the case of buildings with no active cooling or heating systems, confirm whether the building thermal comfort criteria has been met (refer to section 6 *CR1 - Passive Cooling and* **Heating Systems** for more information).

Select whether the building HVAC energy use is to be entered for each dwelling type or as a building total. The latter option is only available if all the dwellings are contained in one building (refer to section 3 *CR1 -* **Modelling Methodology**)

The input sheet for entering HVAC energy use for each dwelling type is shown on the following page.

1

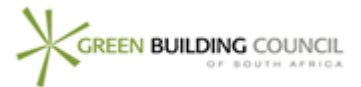

<sup>&</sup>lt;sup>3</sup> ESKOM Annual Report 2007, footnote to Table 3 ENVIRONMENTAL IMPLICATIONS OF USING/SAVING ONE KILOWATT-HOUR OF ELECTRICITY, page 189

Enter the energy use predictions for both the notional building and the actual building. If gas is used for heating or cooling (e.g. absorption chillers) then the amount of gas used should be entered in the third column.

| <b>ENERGY USE</b> |                 |                        |                                       |                                        |                                        |                                 |  |  |
|-------------------|-----------------|------------------------|---------------------------------------|----------------------------------------|----------------------------------------|---------------------------------|--|--|
| Dwelling details  |                 |                        | <b>Notional SANS</b><br>204 Dwellings | <b>Actual Dwellings</b>                |                                        |                                 |  |  |
| Type #            | Dwelling Type   | Number of<br>this type | Individual<br>Rentable                | <b>HVAC</b> Electrical use<br>kWh/year | <b>HVAC</b> Electrical use<br>kWh/year | <b>HVAC Gas use</b><br>kWh/year |  |  |
|                   |                 |                        | Area $(m^2)$                          | 1.2                                    | 1.2                                    | 0.202                           |  |  |
| 1                 | Dwelling type 1 | 3                      | 80                                    | 521                                    | 200                                    | 350                             |  |  |
| $\overline{2}$    | Dwelling type 2 | 5                      | 60                                    | 483                                    | 300                                    |                                 |  |  |
| 3                 | Dwelling type 3 | 3                      | 200                                   | 630                                    | 350                                    | 400                             |  |  |
| $\overline{4}$    | Dwelling type 4 | 3                      | 150                                   | 570                                    | 630                                    |                                 |  |  |
| $\overline{5}$    | Dwelling type 5 | $\overline{2}$         | 80                                    | 510                                    | 190                                    | 320                             |  |  |
| 6                 | Dwelling type 6 | $\overline{2}$         | 90                                    | 530                                    | 195                                    | 315                             |  |  |
| $\overline{7}$    |                 |                        |                                       |                                        |                                        |                                 |  |  |
| 8                 |                 |                        |                                       |                                        |                                        |                                 |  |  |
| 9                 |                 |                        |                                       |                                        |                                        |                                 |  |  |
|                   | Common Areas    | ٠                      | $\Omega$                              | $\Omega$                               | 200                                    | $\Omega$                        |  |  |
| <b>SUB TOTALS</b> |                 |                        | 1 930.0                               | 9 658.0                                | 6 010.0                                | 3520.0                          |  |  |

**Figure 1. Energy modelling results input page (individual dwelling modelling).**

If the dwellings are modelled together as one building only the total energy use for the notional and actual building is required.

| <b>ENERGY USE</b> |                      |                        |                                       |                                        |                                        |                                 |  |  |
|-------------------|----------------------|------------------------|---------------------------------------|----------------------------------------|----------------------------------------|---------------------------------|--|--|
| Dwelling details  |                      |                        | <b>Notional SANS</b><br>204 Dwellings |                                        | <b>Actual Dwellings</b>                |                                 |  |  |
| Type #            | <b>Dwelling Type</b> | Number of<br>this type | Individual<br>Rentable<br>Area $(m2)$ | <b>HVAC</b> Electrical use<br>kWh/year | <b>HVAC</b> Electrical use<br>kWh/year | <b>HVAC</b> Gas use<br>kWh/year |  |  |
|                   |                      |                        |                                       | 1.2                                    | 1.2                                    | 0.202                           |  |  |
| $\blacksquare$    | Whole building       | All                    | 1930                                  | 7863                                   | 3 000                                  | 2 500                           |  |  |
| $\overline{2}$    |                      |                        |                                       |                                        |                                        |                                 |  |  |
| 3                 |                      |                        |                                       |                                        |                                        |                                 |  |  |
| 4                 |                      |                        |                                       |                                        |                                        |                                 |  |  |
| 5                 |                      |                        |                                       |                                        |                                        |                                 |  |  |
| 6                 |                      |                        |                                       |                                        |                                        |                                 |  |  |
| $\overline{7}$    |                      |                        |                                       |                                        |                                        |                                 |  |  |
| 8                 |                      |                        |                                       |                                        |                                        |                                 |  |  |
| 9                 |                      |                        |                                       |                                        |                                        |                                 |  |  |
| <b>SUB TOTALS</b> |                      |                        | 1 930.0                               | 7863.0                                 | 3 000.0                                | 2 500.0                         |  |  |

**Figure 2. Energy modelling results input page (whole building modelling).**

The calculator displays the energy usage and carbon emissions of the notional and actual buildings. These are compared and the percentage improvement figure used to calculate the number of points achieved.

| <b>TOTALS</b>                                                                      |  |                                             |  |  |  |
|------------------------------------------------------------------------------------|--|---------------------------------------------|--|--|--|
| Energy usage (notional dwellings)                                                  |  | 4.1 kWh/m <sup>2</sup> /year                |  |  |  |
| Energy usage (actual dwellings)                                                    |  | 2.8 kWh/m <sup>2</sup> /year                |  |  |  |
| Carbon emissions (notional dwellings)                                              |  | 4.9 kgCO <sub>2</sub> /m <sup>2</sup> /year |  |  |  |
| 2.1 kgCO <sub>2</sub> /m <sup>2</sup> /year<br>Carbon emissions (actual dwellings) |  |                                             |  |  |  |
| PERCENTAGE IMPROVEMENT OVER NOTIONAL DWELLINGS<br>56%                              |  |                                             |  |  |  |
|                                                                                    |  |                                             |  |  |  |
| Number of Ene-1 credits achieved                                                   |  |                                             |  |  |  |
|                                                                                    |  |                                             |  |  |  |

**Figure 3. Energy calculator results output.**

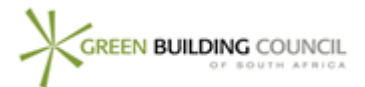

## 11 **CR2 – Deemed to Satisfy (DTS) Methodology**

#### 11.1 **Overview**

This compliance route offers Project Teams an alternative, less complicated method of claiming points within the Ene-1 credit and is "deemed-to-satisfy" (DTS) route. In this route, specific design initiatives are itemised and points awarded upon meeting the prescribed requirements. Although this is a less complex compliance route, the prescriptive nature of a DTS approach is limited in design flexibility. Hence the maximum number of points awarded within this compliance route is 6 points.

#### 11.2 **Defining the Thermal Envelope**

Prior to commencing 'Compliance Route 2', project teams are strongly recommended to define a "thermal envelope" for each dwelling. The "thermal envelope" should contain all habitable rooms that are, or reasonably could be, actively heated or cooled. All walls, ceilings/roofs, floors, glazing elements and doors which make up the "thermal envelope" of the dwelling are therefore included within the scope of this compliance route.

It is up to the designer"s discretion as to whether other spaces such as garages are included inside the "thermal envelope" or not. Where fabric element(s) which are deemed part of a dwellings" thermal envelope are shared with other dwellings which also consider the same element(s) as part of their thermal envelope, these elements are excluded from the scope of Compliance Route 2 as it is deemed that minimal heat transfer occurs through these elements (i.e. adiabatic).

### 12 **Deemed-to-Satisfy Requirements**

#### 12.1 **PART A – External Wall Thermal Resistance (1 point)**

The thermal resistance (R-value) of a wall is a measure of how difficult it is for heat to be conducted through the wall. A cavity wall or insulated wall will have a higher thermal resistance than a solid un-insulated wall. Walls with high thermal resistance reduce heat loss from dwellings during cold periods, meaning that less energy is required to heat the dwelling to maintain comfort.

#### *Thermal Resistance (R-Value)*

The thermal resistance or R-Value (m²K/W) of a material or composite wall (i.e. multiple materials) can be calculated as follows:

 $R = \sum d / \lambda +$  surface resistances

Where d is a materials thickness (in metres) and  $\lambda$  is the thermal conductivity (W/mK) of the material.

Surface resistances are the resistances provided by thin air films (or boundary layers) on the inner and outer surfaces of the material or wall. Note that this equation must not be used for materials such as reflective foil insulation.

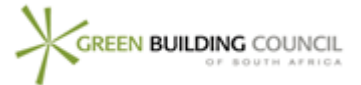

The thermal resistance (R-value) of a material is inversely proportional to its thermal conductivity (U-value). If the U-value of a construction is known, then the R-value may be determined from the relationship:

$$
R = 1/U
$$

Some examples of R-values for common fabric constructions are given in Table F.1 through Table F.5 in Appendix F to this Guide.

The values for wall thermal resistance required for Compulsory Initiative A (outlined in Table 2.1) are based on those for masonry constructions which satisfy the requirements of SANS-204:2011.

| <b>Climatic Zone</b>                     | (Joburg)      | 2<br>(Pretoria) | (Nelspruit) | 4<br>(Cape Town) | 5<br>(Durban) | 6<br>(Upington) |
|------------------------------------------|---------------|-----------------|-------------|------------------|---------------|-----------------|
| <b>Compulsory</b><br><b>Initiative A</b> | 1.2           | 1.0             | 1.0         | 1.2              | 0.7           | 1.2             |
| For 1 point                              | $2.2^{\circ}$ | 1.9             | 1.9         | 1.9              | 1.9           | $2.2^{\circ}$   |

*Table 2.1 Minimum values of Thermal resistance R in m²K/W (Note: the values for 1 point are based on the higher R value requirements in SANS204:2011)*

#### 12.2 **PART B – Thermal Mass (1 point)**

.

Most areas of South Africa have a climate with large daily variations in external temperature (diurnal variation). So on a winter"s day, while the temperature may be very cold during the night, by lunchtime it is pleasantly warm. If the building fabric could trap this warmth, then potentially energy used for heating could be reduced. Similarly, in summer time, if the building fabric can absorb some heat at the hottest time of the day, this will make the building more comfortable and reduce the energy needed to cool the building.

While the thermal capacity (C) gives a measure of the overall mass of the building fabric, without modification it is not a good measure of the useful thermal mass since it does not reflect whether or not the mass is accessible for heat transfer. A heavyweight surface does not provide useful thermal mass if it is insulated from the interior of the dwelling by a lightweight layer such as plasterboard, carpet, internal insulation, etc.

For the Green Star SA Multi Unit Residential v1 tool, the measure used to quantify accessible thermal mass is Admittance (Y). This is measured in  $W/m^2/K$  which is the same unit as Uvalue.

In simplified terms, while the U-value is a measure of how easy it is for heat to be transferred from one side of the construction to the other (e.g. inside the dwelling to outside), the Admittance value is a measure of how easy it is for heat to be absorbed/emitted by the construction. More formally it is defined as the rate of heat flow between the internal surface of the structure and the environmental temperature in the space, for each degree of deviation of the space temperature about its mean value. For thin structures composed of a single layer, the Admittance is approximately equal to the U-value. The method of calculation of admittances is defined in BS EN ISO 13786.

Examples of admittance values for typical constructions are given in Table F.1 through Table F.5 in Appendix F to this Guide.

All surfaces visible to the occupants contribute thermal mass (i.e. the inside surfaces of external walls, internal walls, floors and ceilings).

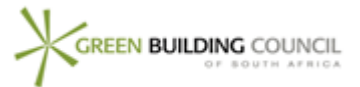

In order to achieve the point the weighted average of the admittances for the interior surfaces in a dwelling must be calculated, and shown to be no less that the values in Table 2.2 (below).

The weighted average is calculated by:

Average Admittance =  $(A1 Y1 + A2 Y2 + A3 Y3 + ...)$  / total internal surface area Where A1 is the surface area in  $m^2$  of surface 1 with admittance Y1 in W/m<sup>2</sup>K etc

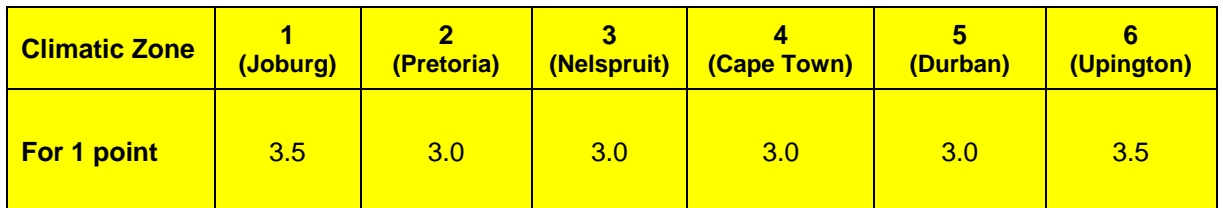

*Table 2.2 Minimum values of average Admittance in W/m²K.*

#### 12.3 PART C – Roof/Ceiling Insulation (0 points – Compulsory Initiative only)

Insulating roofs/ceilings is a very effective way of reducing energy use and making a dwelling more comfortable both during cold and hot weather.

Due to the constructions and the behaviour of air as an insulator roofs/ceilings will have different R-values depending on the direction of heat flow. In summer, heat flows downwards from outside to the inside. However in winter, heat flows upwards from the inside to the outside. The direction selected to determine compliance with the requirement is based upon whether the local climate is a heating climate or a cooling climate.

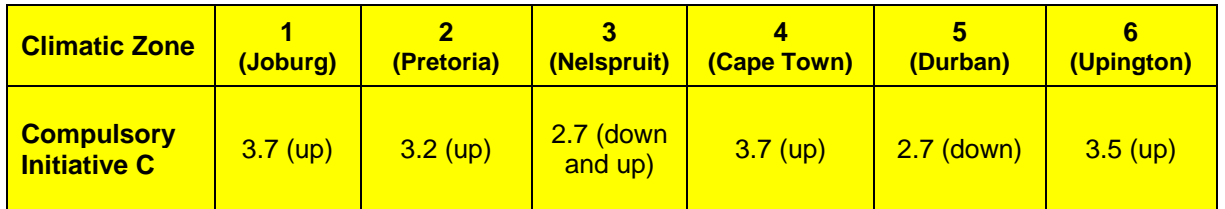

*Table 2.3 Minimum values of Thermal resistance R in m²K/W, as defined in SANS-204:2011. (parenthesis indicate direction of heat flow).*

The Compulsory Initiative values for roof resistance in the Table 2.3 are based on those in SANS-204:2011 edition.

Note that roof lights do not need to be included in R-value calculation. For more information on R-values for typical roof constructions, refer to SANS-204:2011 and Table F.1 through Table F.5 in Appendix F to this Guide.

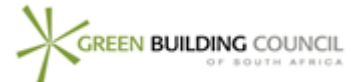

#### 12.4 **PART D – Window Conductance and Solar Heat Gain (1 point)**

Optimising windows and glazing elements is a key feature in designing energy efficient dwellings. Windows provide daylight and views for occupants, but also lead to significant heat losses in winter and have the potential for allowing significant solar heat gains in summer.

#### *Conductance (U-values)*

In order to achieve the compulsory Initiative, the windows must comply with the maximum Conductance limits given in Table Ene-1.6. The Conductance should be calculated as explained in SANS-204:2008 Part 2.

The conductance per unit floor area is defined as:

 $(A1 U1 + A2 U2 + A3 U3 + ...)$  / total habitable floor area

Where A1 is the surface area (in  $m<sup>2</sup>$ ) of window 1, which has U-value U1. Note that the area of a window or glazing element includes the frame, so the outer dimensions of a window or glazing element should be used to determine the area.

Based on the above calculation, the target can be achieved either by improving the U-value of the glazing or reducing the glazing element area.

#### *Solar Heat Gain*

While large windows may be attractive, unless well shaded and orientated appropriately they are likely to lead to overheating in dwellings.

The Solar heat gain should be calculated as explained in SANS-204:2011

The solar heat gain per unit floor area is defined as:

 $(A1 S1 E1 + A2 S2 E2 + A3 S3 E3 + ...)$  / net floor area

Where A1 is the surface area (in  $m^2$ ) of window 1, which has solar heat gain coefficient S1, and solar exposure factor E1 etc.

Thus, the target can be achieved either by improving the solar heat gain coefficient S (e.g. by coating or tinting the glass) or improving the shading of the window (i.e. using overhangs or minimising glazing on inappropriate orientations) or else reducing the window area.

If manufacturer"s information is not available, the values for solar heat gain coefficient (S) should be obtained from Table 6 in SANS-204:2011 2.

The Solar Exposure factor (E) should be obtained from Annex C of SANS-204:2011 for the relevant climatic zone.

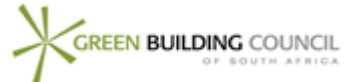

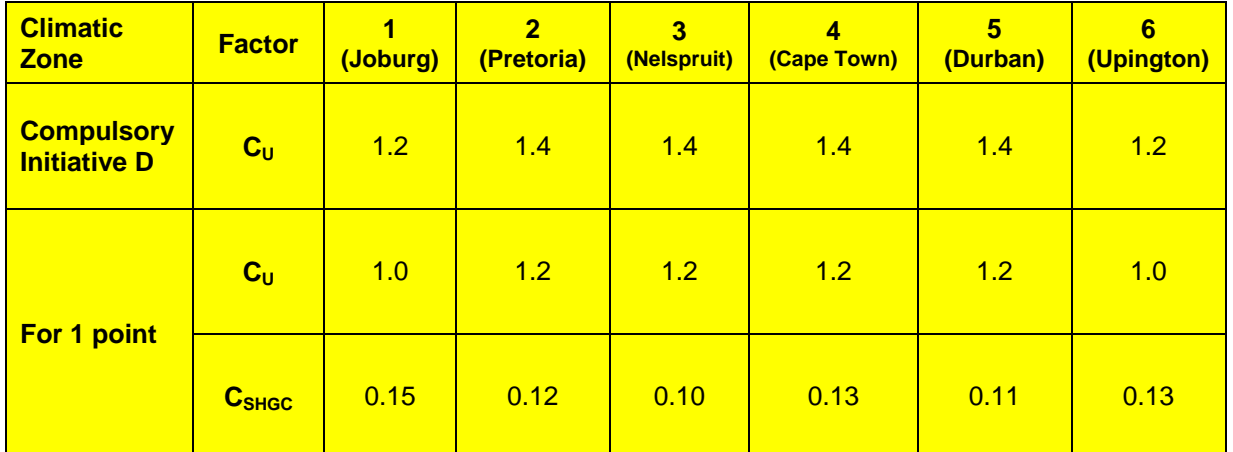

*Table 2.4 Maximum values of Conductance C<sup>u</sup> per unit floor area in W/m²K, and Solar heat gain per unit floor area CSHGC in m²K/W, as defined in SANS-204:2011.*

The Compulsory Initiative D values in Table 2.4 are based on those in SANS-204:2011 edition. The values for 1 point are based on improving the conductance values by 20%. In order to achieve one point, the project glazing must meet both the Conductance and the Solar Heat gain requirements given in Table 2.4

#### 12.5 **PART E – Airtightness (0 points – Compulsory Initiative only)**

While many parts of South Africa have mild climates, it is still important to control air leakage in dwellings to avoid discomfort due to draughts and varying internal temperatures, or increased energy use to maintain thermal comfort. High leakage rates can easily undo all the efforts made to reduce heat loss by insulating ceilings and walls etc., and is particularly important in dwellings which have active cooling or heating systems.

The measures to improve airtightness in the Green Star SA Multi Unit Residential v1 rating tool are based on those included in SANS-204:2011.

The test protocol is SANS 613 Fenestration products - Mechanical performance criteria "Specifies the criteria for the performance in respect of wind action (deflection and structural strength), water penetration, air penetration and operation of fenestration products (such as windows, doors, curtain walls and roof lights), within the confines of the perimeter of the main frame, irrespective of the framing material. "

#### 12.6 **PART F – Heating & Cooling Systems (3 points)**

This component aims to reward buildings which have efficient heating/cooling systems installed or that have sufficient passive performance to avoid the installation of such systems. Points are awarded according to Table 2.5 and Table 2.6 and the compliance notes detailed within.

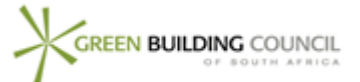

| <b>Climatic Zone</b>                                 | (Joburg) | 2<br>(Pretoria) | 3<br>(Nelspruit) | (Cape Town) | 5<br>(Durban) | 6<br>(Upington) |
|------------------------------------------------------|----------|-----------------|------------------|-------------|---------------|-----------------|
| <b>No heating</b><br><b>system</b><br>(Note 1)       | 2pts     | 2pts            | 1pt              | 2pts        | 1pt           | 2pt             |
| <b>High efficiency</b><br>heating system<br>(Note 2) | 1pt      | 1pt             | Opts             | 1pt         | Opts          | 1pt             |

*Table 2.5 Points available for heating systems in each climate zone.*

#### *Compliance Note (1):*

Dwellings must not have any heating system(s) and must achieve one point within Compliance Route 2 of the "IEQ-9 Thermal Comfort" credit.

#### *Compliance Note (2):*

Dwellings must have a heating system installed, which has a nominal COP of greater than 3.5 (European "B" energy rating) or where the fuel used for the majority of space heating is either gas, wood, charcoal, heat from cogeneration plant or other fuel with carbon emissions  $\text{less}$  than 0.3 kgC0<sub>2</sub>e/kWh. Thermostat and time-clock control must be provided for the heating system. This point can only be claimed if such heating system(s) are installed within the scope of the main project contract.

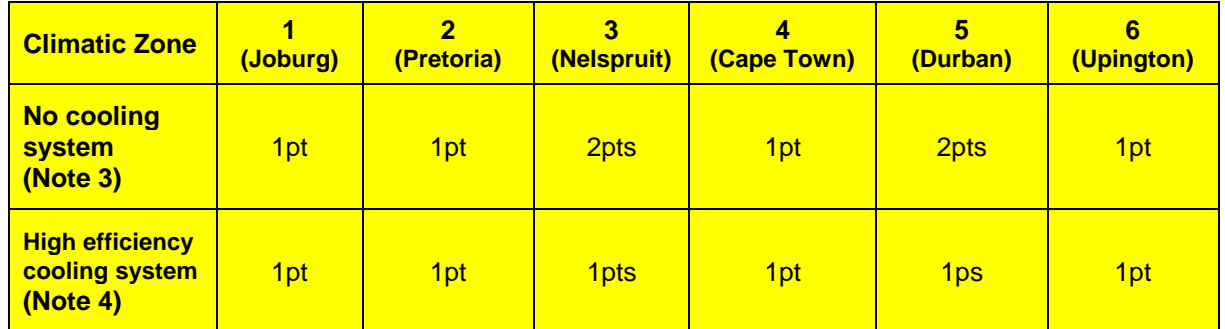

*Table 2.6 Points available for cooling systems in each climate zone.*

#### *Compliance Note (3):*

Dwellings must not have any cooling system other than propeller (i.e. ceiling) fans and must achieve one point within Compliance Route 2 of the 'IEQ-9 Thermal Comfort' credit.

#### *Compliance Note (4):*

To claim these points, dwellings must have a cooling system installed, which has a nominal COP of greater than 3.1 (European "B" energy rating) or is based on evaporation of water. Thermostat and time-clock control must be provided. These points can only be claimed if such cooling systems are installed within the scope of the main project contract.

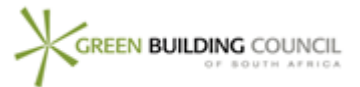

## **APPENDIX A SIMULATION BRIEF FOR ASSESSORS**

In order to assess the validity of the final results, it is critical that the assessor and the simulator understand the limitations of the simulation package which has been used. The simulator must provide the assessor with a briefing of the simulation package and model used which shows that the following requirements have been met:

- The simulation package has passed external validation standards such as BESTEST and be able to model natural ventilation;
- The model analyses building performance on an hourly basis for a full year;
- Two buildings have been modelled the Notional building and the Actual building;
- The Notional building model has the correct assumptions on building fabric and HVAC systems, and has the same occupancy, equipment, lighting etc as the Actual building;
- The Notional building has been modelled with operable windows to allow natural ventilation to be used when the external conditions are favourable.
- The Actual building model accurately represents:
	- o Glazing on the building;
	- o The proposed HVAC system;
	- o The HVAC controls which are to be used;
	- o The performance curves and sizes for plant items (if applicable);
- The actual model has used the simplified requirements for dwellings with packaged heating and cooling units or the more thorough process for centralized systems such as those using large chillers.
- All other aspects of the building have been modelled correctly, with no significant compromises made.
- All assumptions that are made must be conservative.

If these requirements are not met, then the reasons will need to be adequately justified.

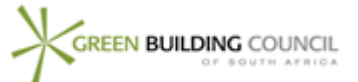

## **APPENDIX B SPACE TYPE DEFINITIONS & GLOSSARY**

The following provides definitions of the space types used within the Green Star SA – Multi Unit Residential v1rating tool Energy Calculator.

Dwelling/Building:

- Actual or Proposed Building the building as designed and modelled by the project team.
- Notional or Reference Building a hypothetical building of the same shape and form as the actual building, but with fenestration, building fabric and building services as specified in this protocol.

Internal zone definitions

- Living area habitable area occupied during the day excluding the kitchen and bathrooms. These include the lounge, study and passages.
- Kitchen Area equipped for preparing and cooking food.
- Bedroom Area occupied at night.
- **Bathroom Toilet and bathroom areas.**
- Common area Internal areas not part of dwellings (e.g. lift lobby, common passage).

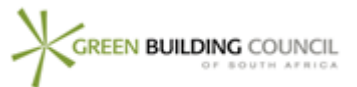

## **APPENDIX C MULTI UNIT RESIDENTIAL PROFILES**

#### **General**

When calculating the energy consumption of the Multi Unit Residential development the following general schedule should be applied to the models:

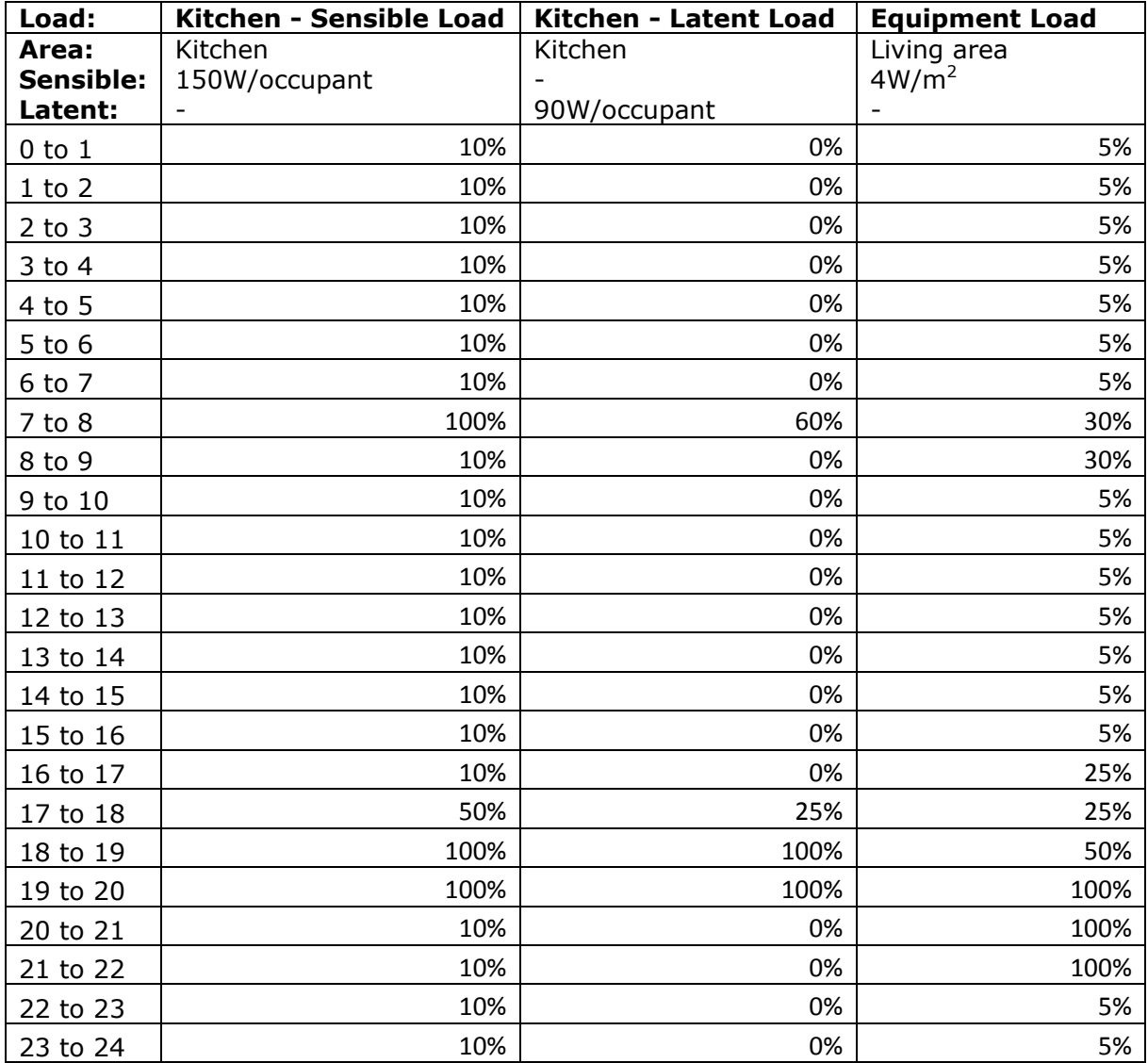

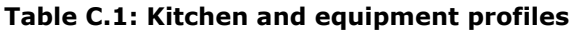

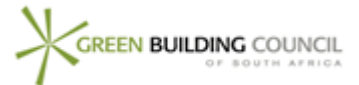

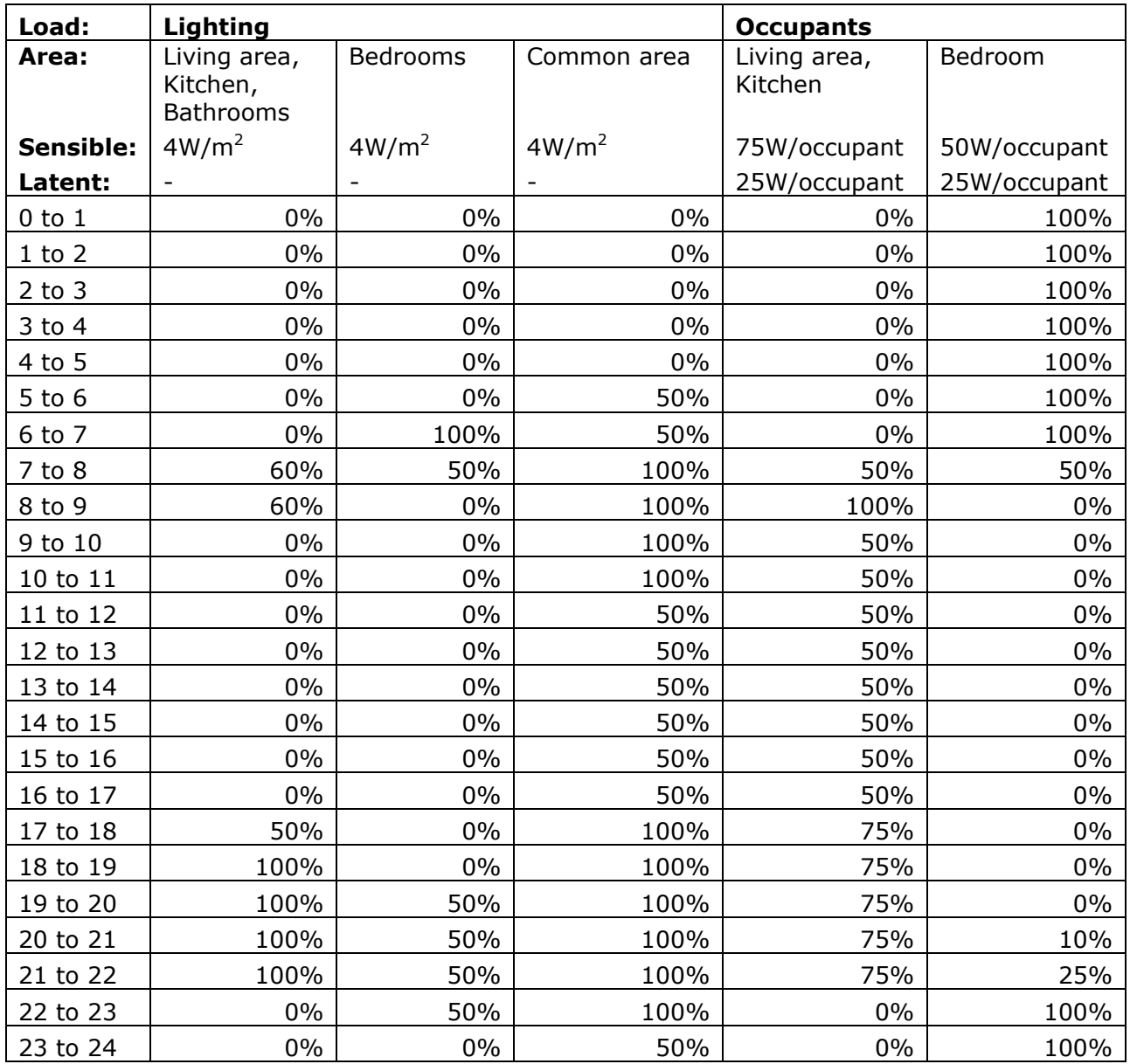

**Table C.2: Lighting and Occupancy Profiles**

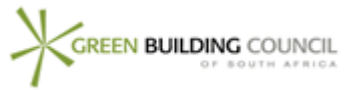

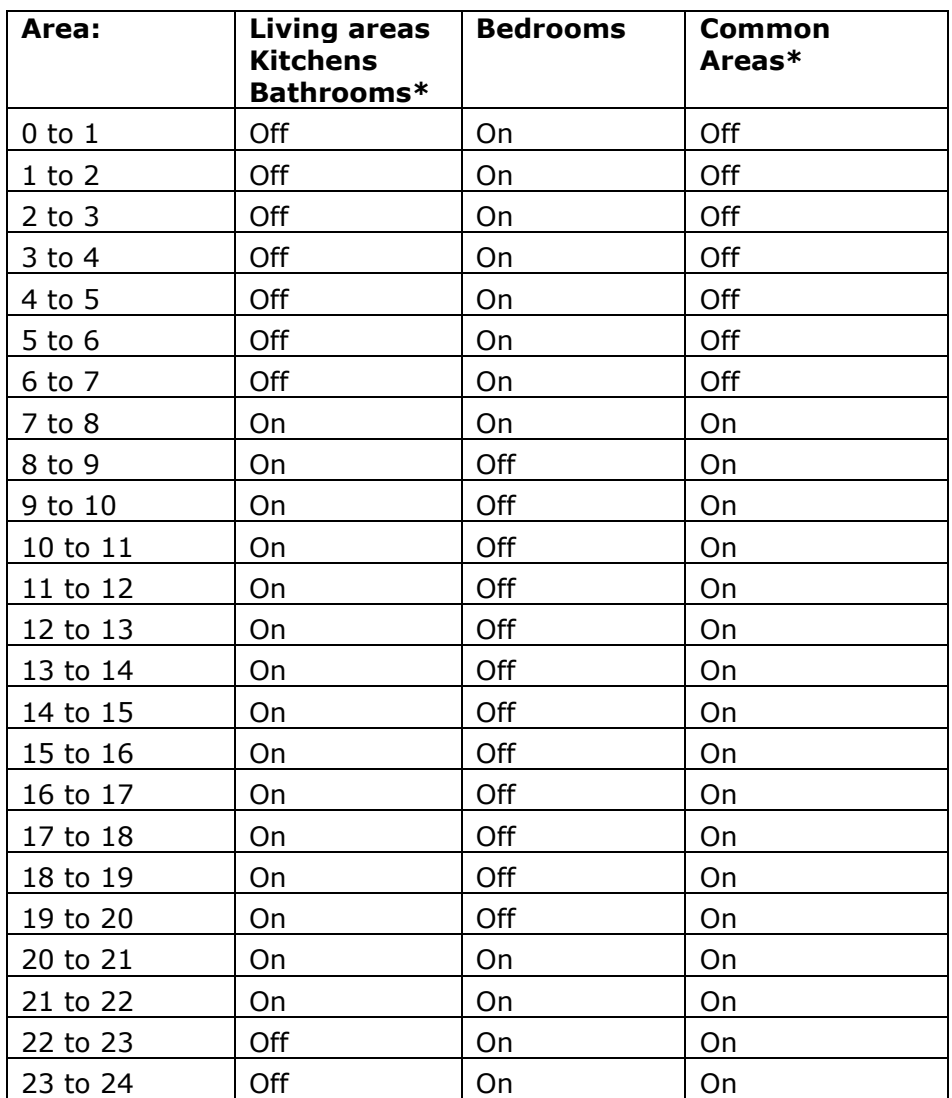

#### **Table C.3: HVAC Profiles**

\* The HVAC profile only applies to bathrooms and common areas that have heating or air conditioning and should NOT be included in the notional dwellings.

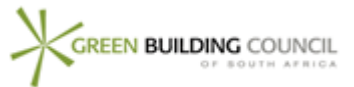

## **APPENDIX D ENERGY MODELLING REPORT FORMAT**

It is recommended that the Energy Modelling Report be submitted in the following format. The description below is not thorough, but provides a template to follow. Refer to the sections 5 to 8 of this protocol document for details of what documentation should be included in each part.

The text *in italics* illustrates where the user should enter details of the project.

#### **General Modelling Parameters [\(4.1\)](#page-6-0)**

 Project *XYZ*  Location *Johannesburg* SANS 204 Climate Zone *1* Simulation Software Used *DesignBuilder 3.0.0.048, EnergyPlus 6.0.0.023* Weather Data Used *Meteonorm O.R.Tambo/Jan Smuts Airport 1996-2005*

#### **Space Breakdown [\(4.2\)](#page-7-0)**

*[This section needs to be completed for each dwelling type as well as the common areas.]*

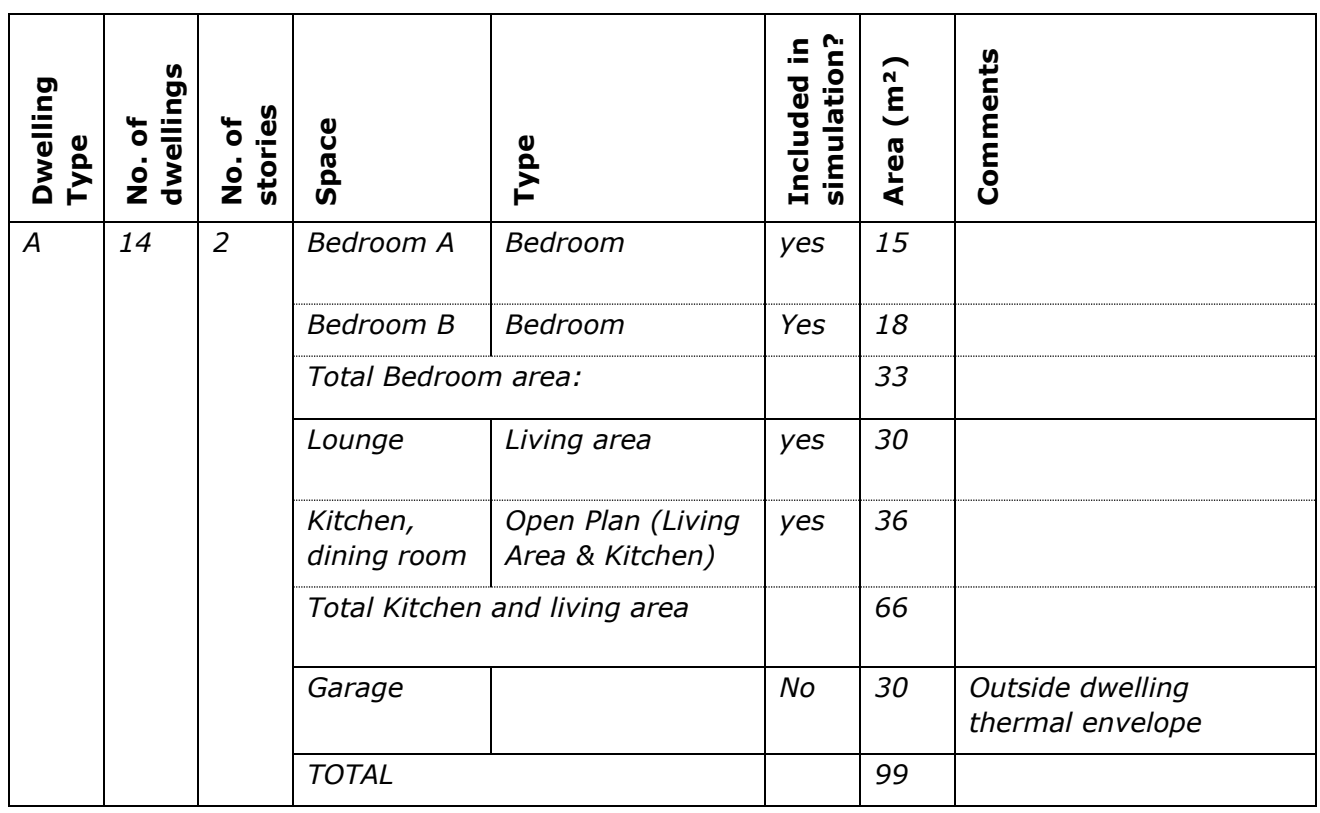

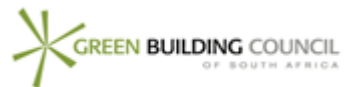

### **Building Envelope [\(4.3\)](#page-8-0)**

- Geometry
	- o Building Form:

*[Isometrics of the simulation model for both the Actual and the Notional Building showing the building shape and window locations, etc, that allows easy comparison with architectural drawings. Include details of simplifications made.]*

o Shading

*[Details of building shading devices included in simulation]*

o Overshadowing

*[Isometrics of the simulation model showing the surrounding buildings or other surrounding shading]*

Orientation

*[Evidence that orientation of the building has been taken into account.]*

• Fabric

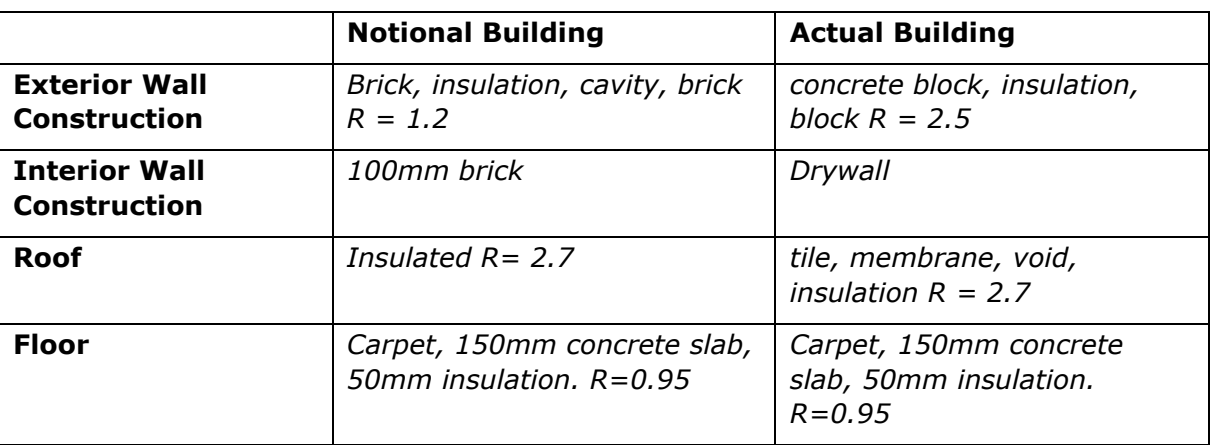

- Glazing
	- o Properties

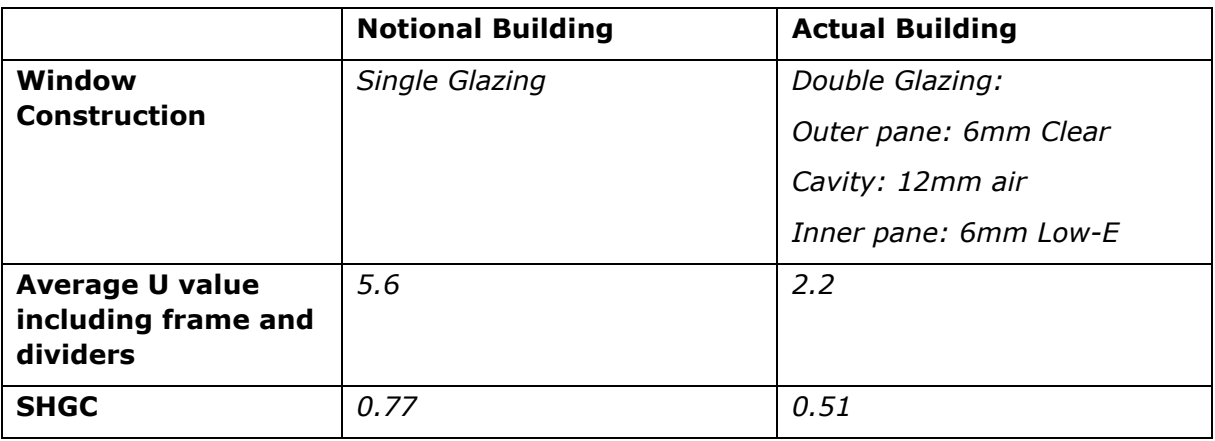

o Window sizes:

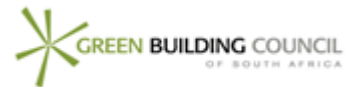

*[Include a calculation table demonstrating compliance of the notional building with the two glazing limits for naturally ventilated buildings in SANS 204 - C<sub>U</sub> and C<sub>SHGC</sub>]* 

• Infiltration

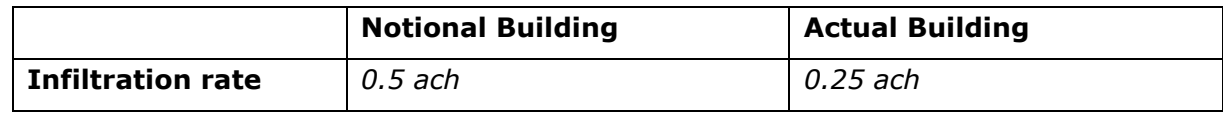

*[Include a description on how infiltration was modelled.* 

*E.g. The infiltration rate for both the notional and actual building was applied as a mechanical ventilation rate. The fan pressure rise was set to zero such that no heat from the motor entered the air stream and no fan electrical energy use was included in the results]*

#### **Internal Design Criteria [\(4.4\)](#page-11-0)**

• Internal design temperatures

*[Demonstrate that the internal design conditions for both the notional and actual building are calculated as set out in section [4.4.1\]](#page-12-1)*

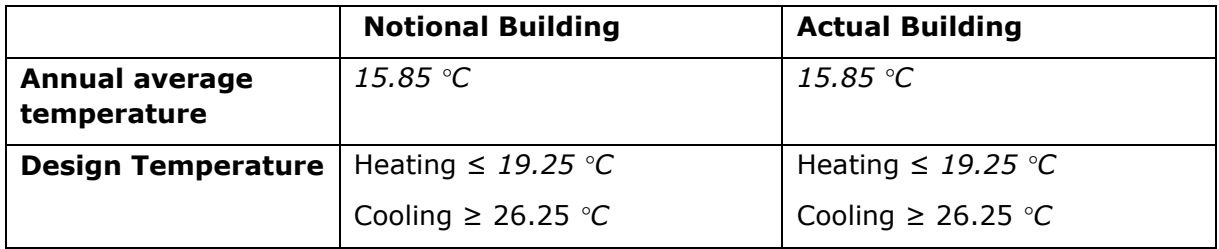

• Occupancy

*[To be determined based on the requirements in section [4.4.3.](#page-12-2) For this example where there are several bedrooms and living areas the occupancy should be presented as below.]*

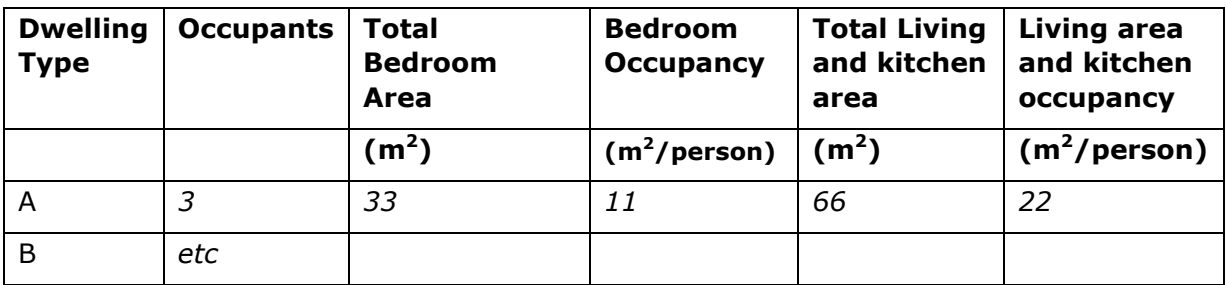

• Internal Loads

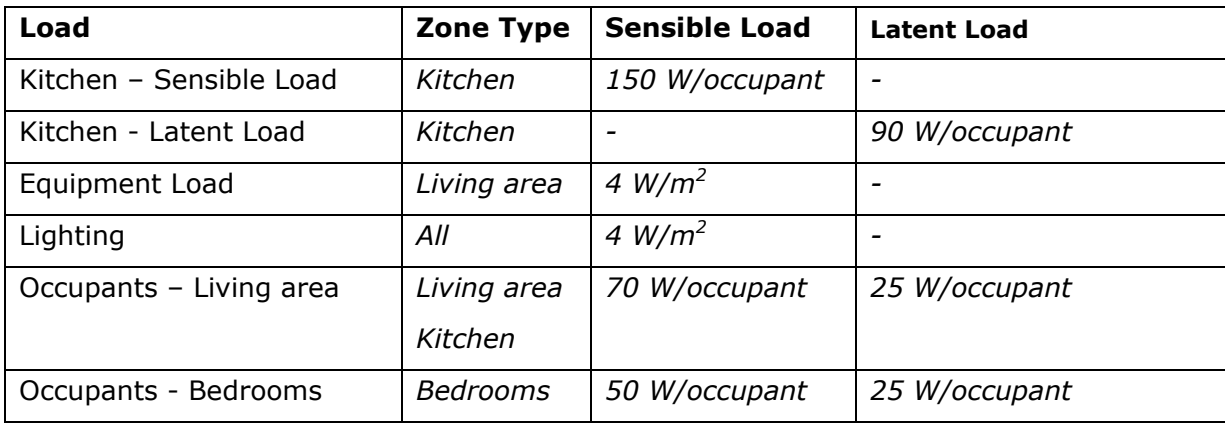

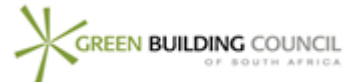

[If Kitchen loads are included as W/m<sup>2</sup> include a calculation table showing the relationship *between occupancy and load in W/m<sup>2</sup>as below]*

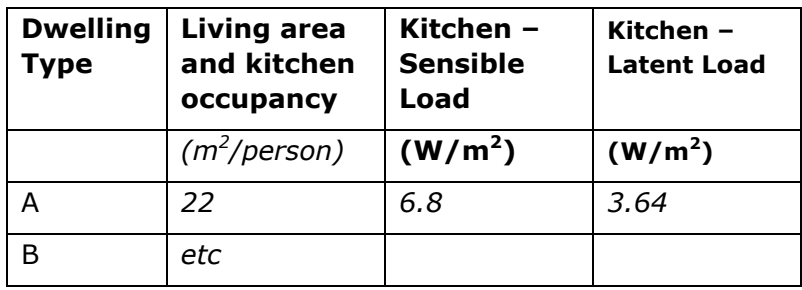

• Load Profiles

*[A screenshot from the simulation package showing the load profiles, to demonstrate that the profiles given in Appendix C have been used]*

• Fresh air rate

*[Confirmation that the notional building has been modelled as naturally ventilated. State whether the actual building is naturally ventilated or if not, the design fresh air rate used]*

#### **HVAC Systems Simulation [\(4.5\)](#page-15-0)**

- *All projects need to follow sections [4.5.1](#page-18-0) and [4.5.2.](#page-19-0)*
- *If a packaged heating or cooling unit is provided follow section [0.](#page-20-2) This will always be required for the notional building.*
- *Other systems should follow section [4.5.4](#page-20-3)*
- *Any calculations that are not included in the Energy Simulation, but in a spreadsheet or other tool needs to be fully demonstrated. For a project with split units the electrical energy use should be presented as follows (if the same system is provided for each dwelling and the dwellings are*

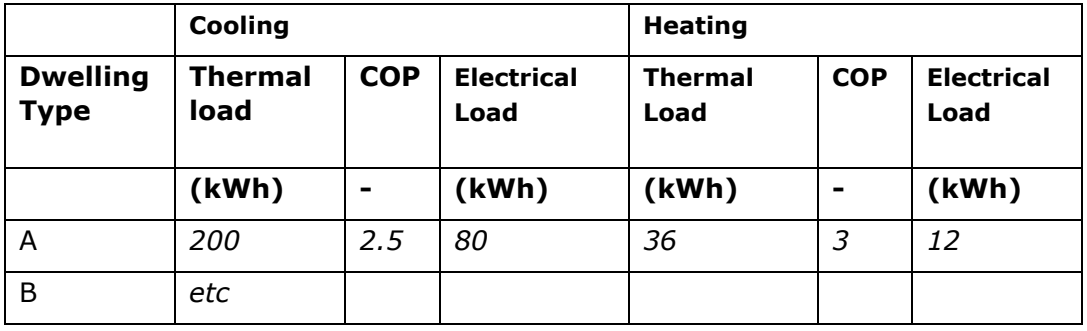

#### **Extract Fans [\(5.1\)](#page-24-0)**

*[Details of the calculation showing kitchen and bathroom extract fan use if applicable. Details of the switches provided to fans if applicable]*

#### **Passive Cooling and Heating Systems [\(6\)](#page-25-0)**

*[Details as per section [6](#page-25-0) if applicable]*

#### **Heat from low carbon sources [\(7.2](#page-26-0)**

Green Star SA – MUR v1: DTS & Energy Modelling Protocol Guide Page 43 of 48

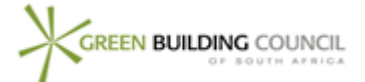

*[Details of heat generated from renewable sources or cogeneration (if applicable) and how this has been entered into the calculator]*

#### **Modelling Errors/Simplifications [\(8\)](#page-26-1)**

*[Full details of any warnings obtained when running the software, or any defaults which have been overridden (for example number of hours when the stated internal design temperatures were not achieved)]*

#### **Sign off**

*[Confirmation of name and company of person carrying out the modelling, and signed confirmation that they believe the results to be accurate to the best of their knowledge]*

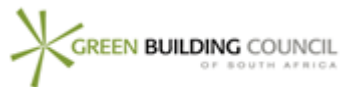

## **APPENDIX E LIFT/ELEVATOR ENERGY USE**

Energy used by lifts etc is NOT to be included in the energy modelling results for the Green Star Multi Unit Residential v1 tool. Instead energy used by lifts is addressed by the separate credit Ene-8 Common Property Services Energy Use.

For credit Ene-8, the calculation procedure to be used is as follows:

- 1. Determine the lift power ratings **R** in kW from supplier specifications.
- 2. Determine the **S**tandby power from car lights and lift control system in kW from supplier specifications.
- 3. Calculate the **Yearly Energy Usage** using the following formula, and the data in Table 15 below.

$$
E_t = \frac{R \times S \times T}{3600} + S_t \times H \times D
$$

Where:

- $E_1$  = annual **E**nergy usage per lift (kWh/year)
- $R = Power$  **R**ating of the motor (kW)

S = number of **S**tarts per year

- T = typical **T**rip time (seconds)
- $S_t$  = standby power car lights and lift control systems (kW)
- $H =$  operational hours per day
- $D =$  number of operational days
- 4. Multiply by the number of lifts to get the total yearly energy usage, E.
- 5. The percentage improvement over the benchmark lift is determined as follows:

% improvement =  $(E_{\text{benchmark}} - E_{\text{actual}})/E_{\text{benchmark}} \times 100\%$ 

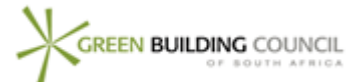

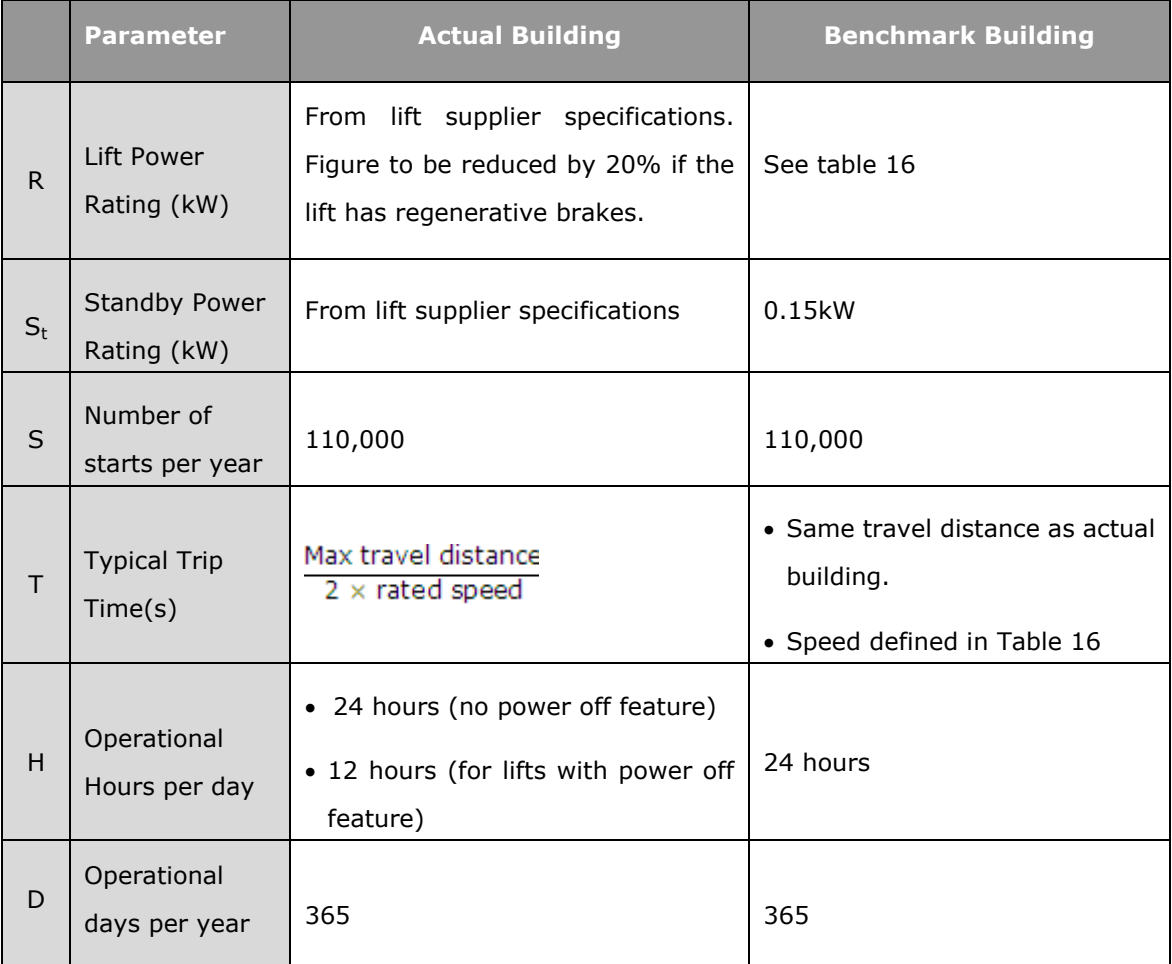

**Table E.1 Parameters for the actual and benchmark lift calculations** 

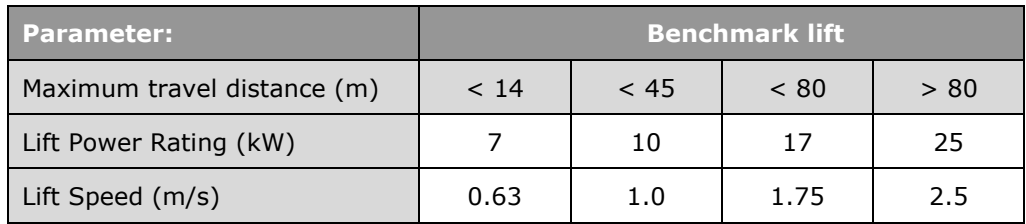

**Table E.2 Benchmark lift power and speed**

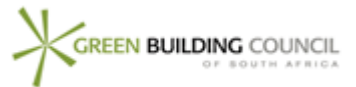

## **APPENDIX F THERMAL PROPERTIES OF TYPICAL CONSTRUCTIONS**

The following table gives some typical thermal properties of common constructions.

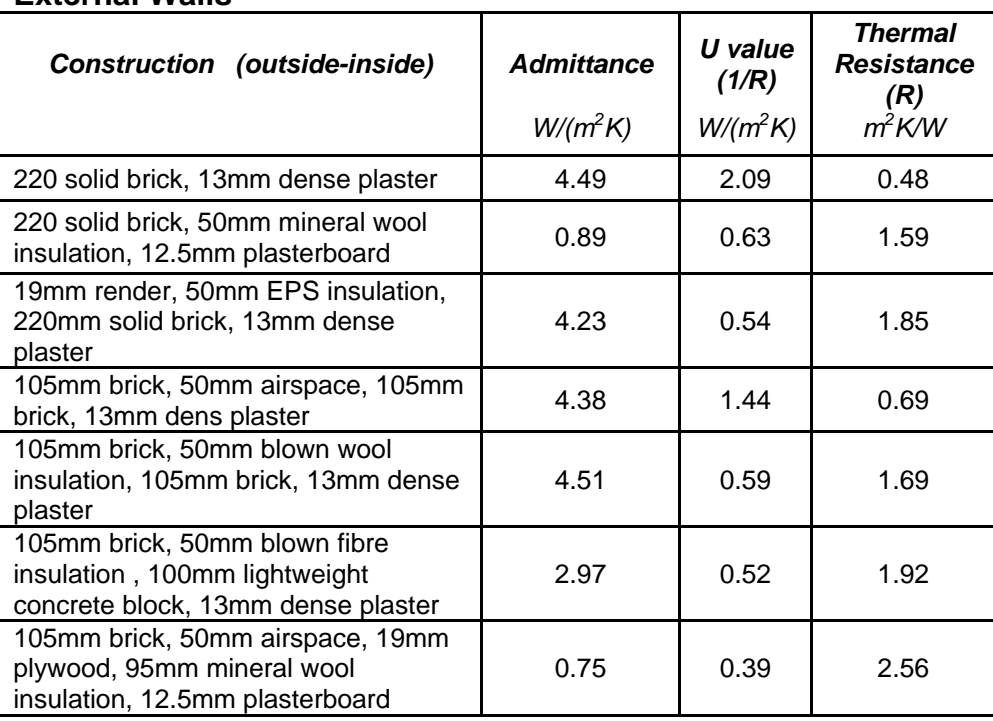

#### **External Walls**

**Table F.1** Typical thermal properties of common external wall constructions

#### **Internal Walls**

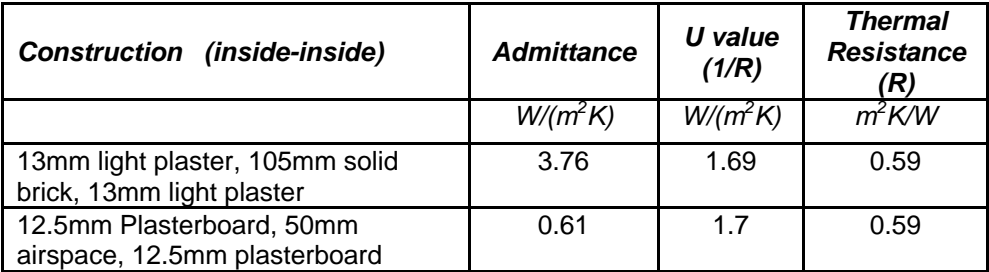

**Table F.2** Typical thermal properties of common internal wall constructions

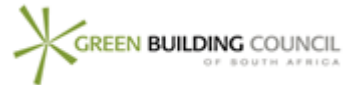

#### **Roofs**

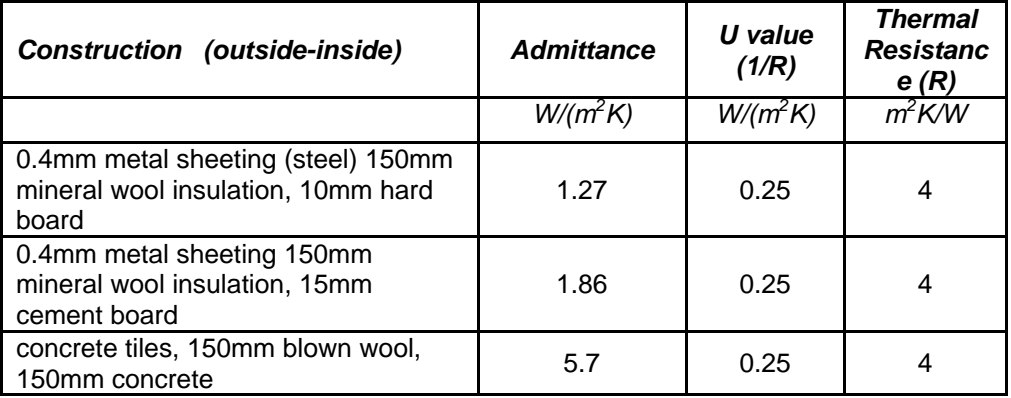

**Table F.3** Typical thermal properties of common roof constructions

#### **Internal Ceilings**

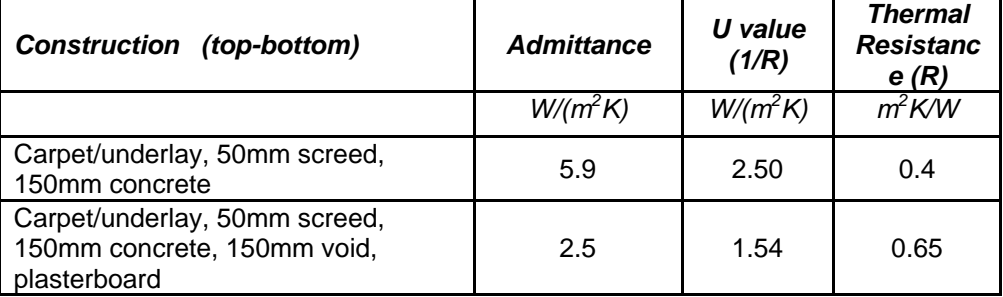

**Table F.4** Typical thermal properties of common internal ceiling constructions

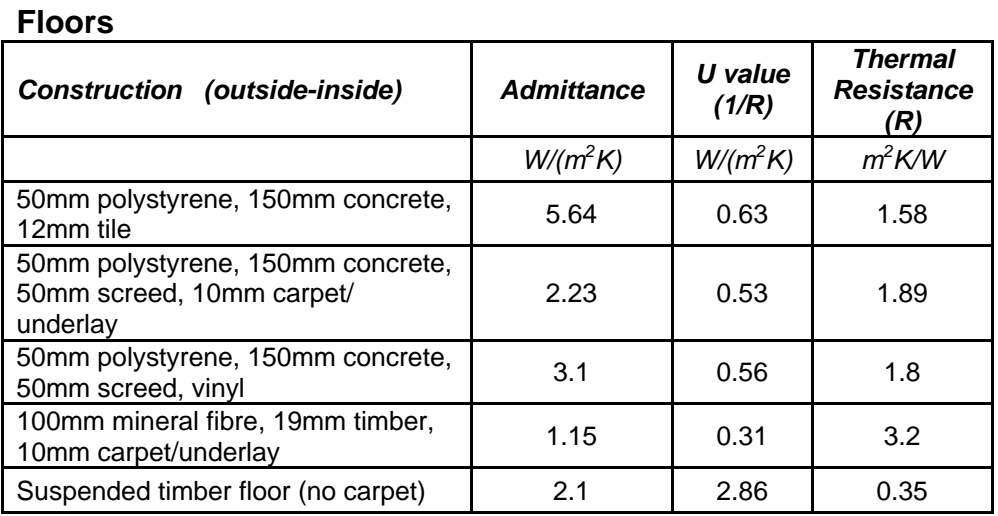

**Table F.5** Typical thermal properties of common floor constructions

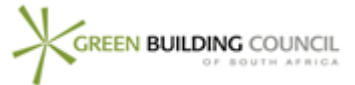